# **Anleitung zur Durchführung von Grundbuchvermessungen mit automatischer Datenverarbeitung. Teil 2**

Autor(en): **[s.n.]**

Objekttyp: **Article**

Zeitschrift: **Schweizerische Zeitschrift für Vermessung, Kulturtechnik und Photogrammetrie = Revue technique suisse des mensurations, du génie rural et de la photogrammétrie**

Band (Jahr): **68 (1970)**

Heft 8

PDF erstellt am: **29.04.2024**

Persistenter Link: <https://doi.org/10.5169/seals-223674>

## **Nutzungsbedingungen**

Die ETH-Bibliothek ist Anbieterin der digitalisierten Zeitschriften. Sie besitzt keine Urheberrechte an den Inhalten der Zeitschriften. Die Rechte liegen in der Regel bei den Herausgebern. Die auf der Plattform e-periodica veröffentlichten Dokumente stehen für nicht-kommerzielle Zwecke in Lehre und Forschung sowie für die private Nutzung frei zur Verfügung. Einzelne Dateien oder Ausdrucke aus diesem Angebot können zusammen mit diesen Nutzungsbedingungen und den korrekten Herkunftsbezeichnungen weitergegeben werden.

Das Veröffentlichen von Bildern in Print- und Online-Publikationen ist nur mit vorheriger Genehmigung der Rechteinhaber erlaubt. Die systematische Speicherung von Teilen des elektronischen Angebots auf anderen Servern bedarf ebenfalls des schriftlichen Einverständnisses der Rechteinhaber.

## **Haftungsausschluss**

Alle Angaben erfolgen ohne Gewähr für Vollständigkeit oder Richtigkeit. Es wird keine Haftung übernommen für Schäden durch die Verwendung von Informationen aus diesem Online-Angebot oder durch das Fehlen von Informationen. Dies gilt auch für Inhalte Dritter, die über dieses Angebot zugänglich sind.

Ein Dienst der ETH-Bibliothek ETH Zürich, Rämistrasse 101, 8092 Zürich, Schweiz, www.library.ethz.ch

## **http://www.e-periodica.ch**

# Anleitung zur Durchführung von Grundbuchvermessungen mit automatischer Datenverarbeitung

## 2. Teil

## 4. Aufnahme- und Berechnungsverfahren

Es werden vor allem die Besonderheiten der Messungen und Berechnun- Gegenstand für Polygon-, Grenz- und Situationspunkte beschrieben, welche durch die automatische Datenverarbeitung bedingt sind.

Dabei fehlt vorläufig das photogrammetrische Verfahren.

#### 4.1. Polygonnetz

Das Polygonnetz baut sich normalerweise auf den Triangulationspunk- Grundlagen ten 1. bis 4. Ordnung auf, gelegentlich sind trigonometrische Punkte 5. Ordnung oder Anschlußpunkte benachbarter Gemeinden vorhanden.

Die Berechnungen folgen in der Regel der «Instruktion für die Vermarkung und die Parzellarvermessung» und gehen von der Hypothese aus, daß die gegebenen Fixpunkte fehlerfrei seien.

Mit dem Computer können – ohne wesentlichen Mehraufwand – auch bei Nebenzügen vermehrt Knotenpunkte berechnet werden.

Auf die Ausgleichung nach der Methode der kleinsten Quadrate wird vorläufig in dieser Anleitung nicht eingetreten.

Neben den Lagekoordinaten können auch die Höhen der Polygonpunkte vorschriftsgemäß berechnet und ausgeglichen werden.

## 4.11. Messungen

Die Polygonrichtungen und -seiten werden normalerweise zusammen mit denjenigen der Grenz- und Situationspunkte gemessen. Die Ergebnisse werden in die entsprechenden Kolonnen des Feldformulars eingetragen (vgl. Abb. 4.1: Feldformular Polygon- und Detailaufnahme).

Polygonvektoren und Anschlußrichtungen sind im Formular zu scheiden, indem man sie entsprechend verschlüsselt.

Anschlußrichtungen (Aufnahmeart «6») werden auf Festpunkten zur Orientierung der Polygonrichtungen gemessen. Wenn möglich soll mehr als eine Anschlußrichtung beobachtet werden.

Die Polygonvektoren (Aufnahmeart «2») enthalten Bichtung und Länge einer Polygonseite; der Polygonwinkel wird durch die Differenz zweier Polygonrichtungen gebildet. Die Richtungen auf einem Polygonpunkt bilden einen Richtungssatz.

Die Polygonseiten werden im Programm aus den Längen der beiden entgegengesetzt gerichteten Polygonvektoren gemittelt.

grundlagen

Berechnungs-

Einschränkung

Neue Möglich-

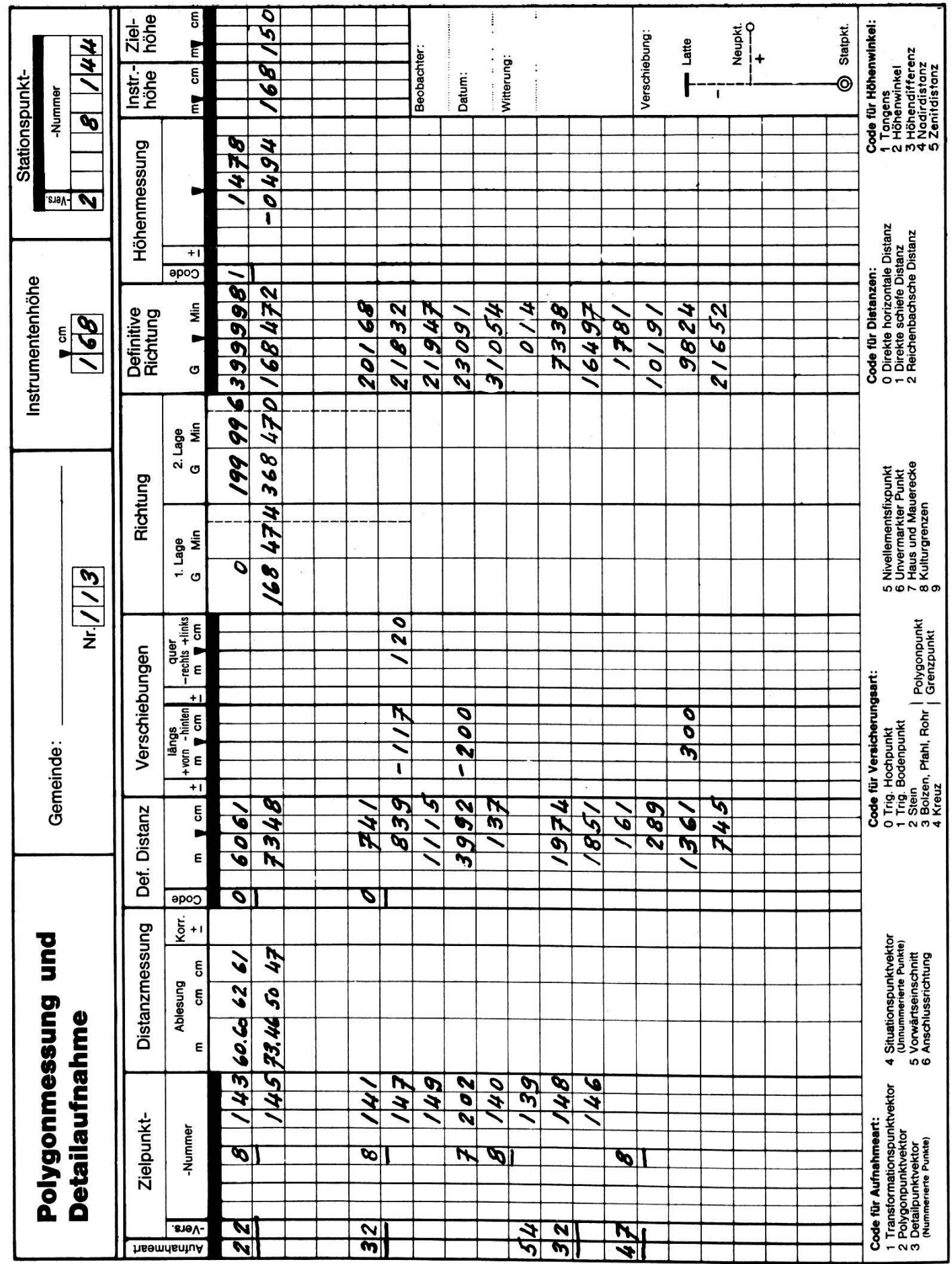

 $\sim 100$ 

## 4.12. Berechnungsplan, Punktfolge

Für die konventionelle Berechnung des Polygonnetzes muß die Be- Berechnungsplan rechnungsfolge vorgeschrieben werden. Dazu könnten die Punkte sprechend numeriert werden; weil man sich dabei aber Änderungen wähder Arbeiten nicht gut anpassen kann, ist es zweckmäßiger, einen besonderen Berechnungsplan aufzustellen.

Dazu wird im Formular «Punktfolge der Polygonberechnung» (vgl. Punktfoige Abb. 4.2) die Beihenfolge der einzelnen Punkte jedes Zuges angegeben. Sie entspricht der Berechnungsrichtung und muß nicht mit der Reihenfolge der Aufnahmen übereinstimmen. Der Zugstyp beschreibt, in welcher Art ein Zug ausgeglichen werden soll, während der Toleranztyp anangibt, welche Toleranzformel anzuwenden ist.

In das Berechnungsprogramm sind folgende Ausgleichungsarten ein- Zugstypen bezogen:

- Züge mit beidseitigem Richtungs- und Koordinatenanschluß
- Verknotete Züge
- Züge mit nur einseitigem Richtungs- und Koordinatenanschluß (offene Züge)
- Züge mit einseitigem Richtungs- und beidseitigem Koordinatenanschluß

- Züge ohne Richtungsanschluß mit beidseitigem Koordinatenanschluß Neben dem Formular «Punktfolge der Polygonberechnung» gibt es noch Berechnungsfolge ein Formular «Berechnungsfolge der Polygonzüge» (vgl. Abb. 4.3). Hier werden die Zugsnummern in der vorgesehenen Reihenfolge der Berechder Züge eingetragen. Beim Festlegen dieser Zugsfolge ist darauf zu achten, daß keine Züge an Punkte anschließen, die nach diesem nungsplan erst später zu berechnen sind. Dieses Formular ist nicht notwendig, wenn die Nummernfolge der Züge der Berechnungsfolge entspricht; man denke aber an die praktisch unvermeidlichen Korrekturberechnungen und an Umdispositionen.

## 4.13. Resultate der Berechnungen

Die Berechnung beginnt mit der formalen Kontrolle aller Eingaben. Fehlende und unvollständige Messungen werden ermittelt; Anschlußpunkte, deren Koordinaten fehlen, werden gemeldet. Ferner werden offensichtlich grobe Fehler der Polygonseiten und der Anschlußrichtungen angezeigt.

Nachdem die Eingabedaten bereinigt sind, werden die Züge dem rechnungsplan folgend gerechnet und ausgedruckt.

Die Resultate werden in der Regel in der üblichen Art dargestellt (vgl. Zugsberechnung Abb. 4.4: Polygonzugsberechnung). Die Listen enthalten die Punktnumdie Meßwerte, die ausgeglichenen Koordinaten aller Polygonpunkte und der Anschlußpunkte sowie allenfalls die Höhen. Je nach Programmgehören auch die Orientierungsunbekannten aller Stationspunkte dazu.

Die Zugsprotokolle sind ein Teil der Resultatliste. Die Abschlußfehler der Zugsprotokoll einzelnen Züge werden mit den errechneten Toleranzwerten verglichen. Auch alle üblichen Angaben der Knotenpunkte werden protokolliert.

Formale kontrolle

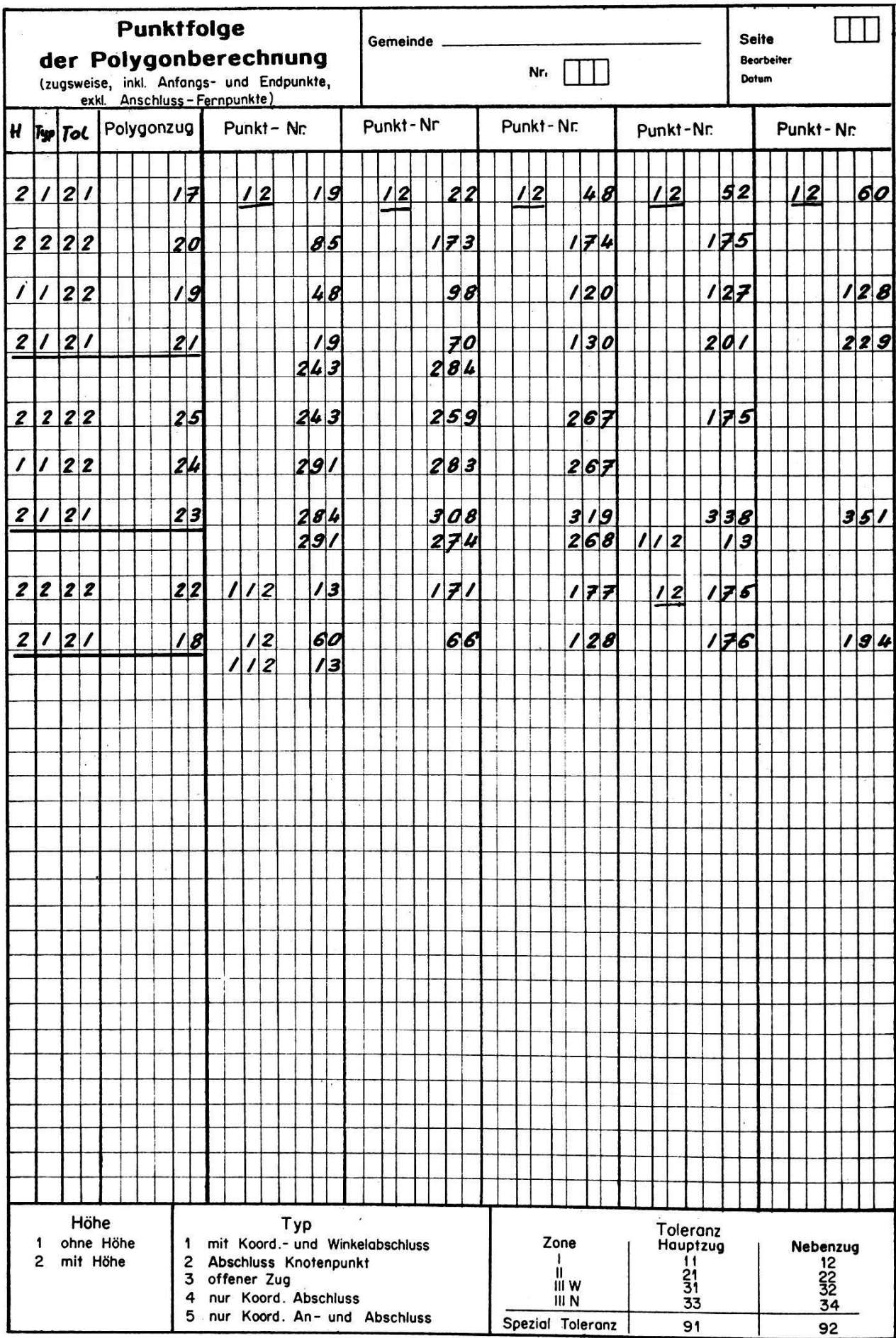

Abb. 4.2

 $\overline{\phantom{a}}$ 

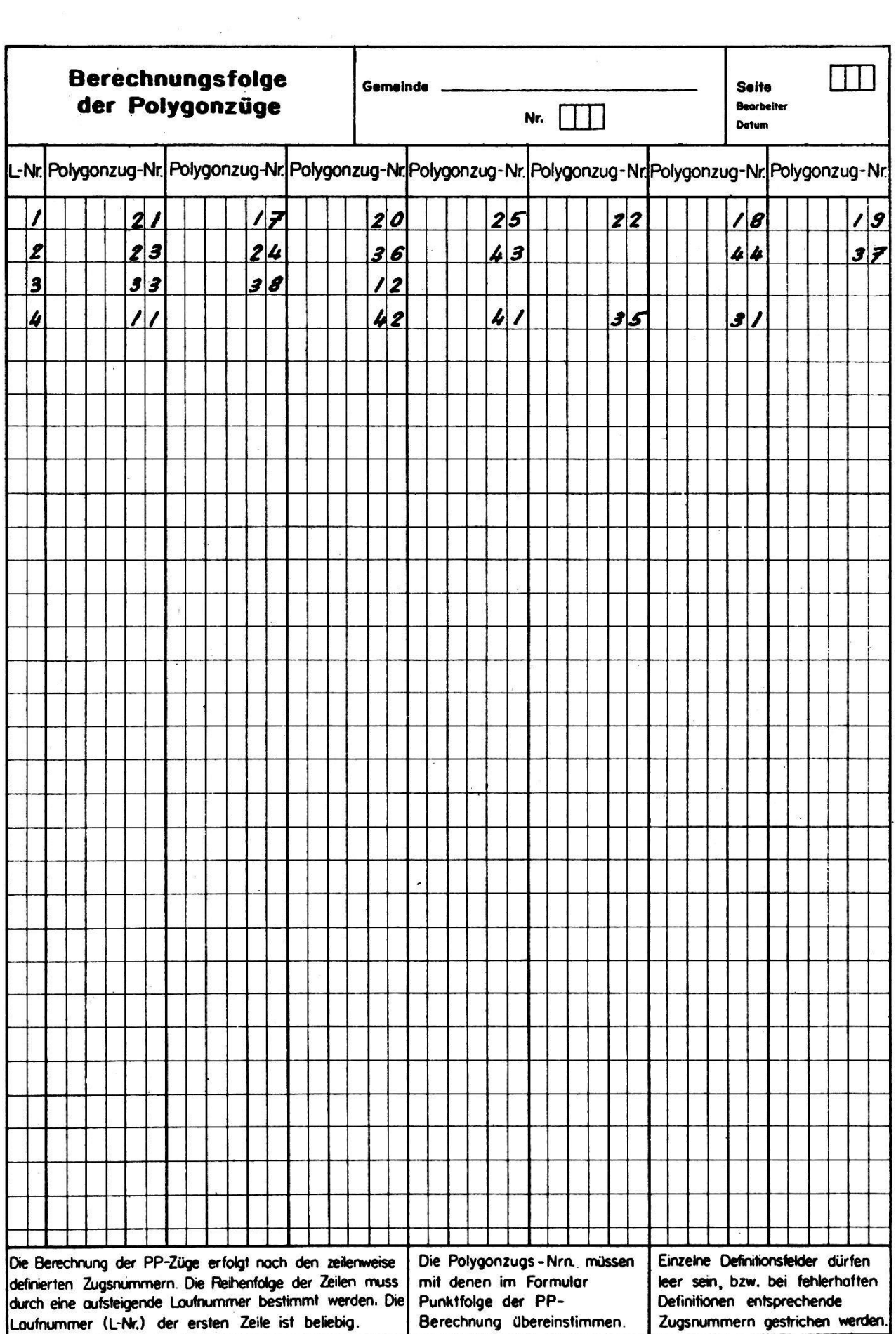

 $\sim$ 

 $\sim$ 

DATUM 18,10.68

## GEMEINDE L <sup>U</sup> <sup>F</sup> I <sup>N</sup> <sup>G</sup> E <sup>N</sup>

## POLYGONZUGSBERECHNUNG

 $\sim$ 

 $\tilde{\mathbf{x}}$ 

 $\hat{z}$ 

 $\tilde{\mathbf{x}}$ 

POLYGONZUG NR. 5

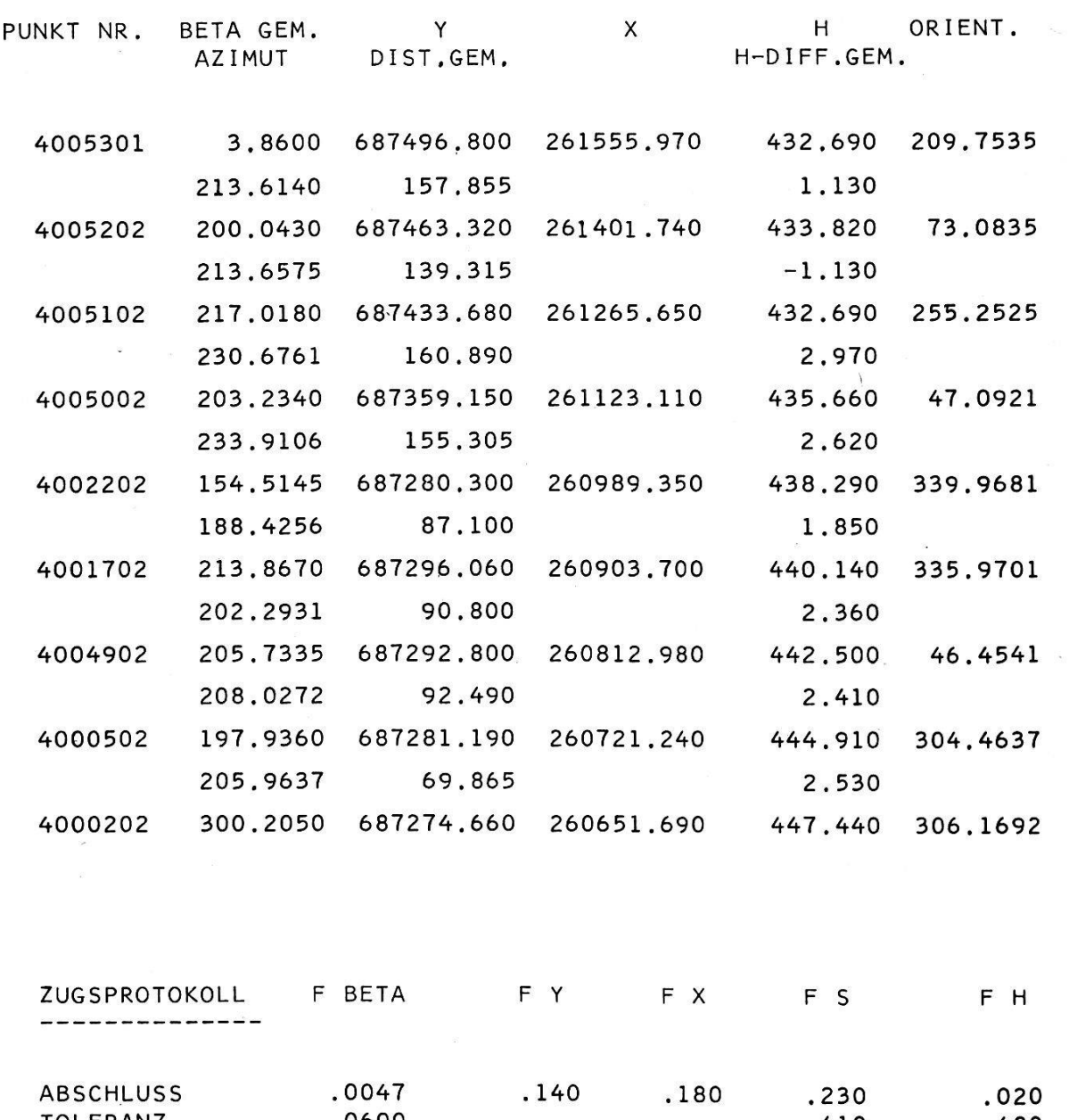

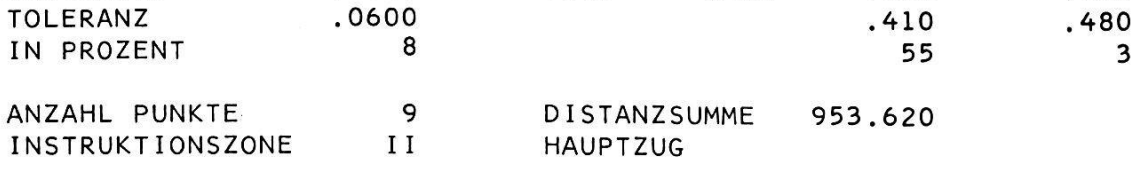

 $\overline{\partial}$ 

Liegen Zugsabschlüsse außer der Toleranz, werden je nach Programm Lokalisierung von zusätzliche Hilfsberechnungen ausgeführt, welche dem Benützer das Auffinden der Fehler erleichtern.

Die Berechnung fehlerhafter Züge ist mit korrigierten Beobachtungen so lange zu wiederholen, bis die Toleranzen eingehalten sind. Erst dann darf das Programm die berechneten Koordinaten für das Koordinatenverzeichnis freigeben.

## 4.2. Delailpunkte

Die Grenzpunkte und die Situationspunkte werden im allgemeinen von den Polygonpunkten aus berechnet.

## 4.21. Messungen

Die Detailpunkte werden nach dem polaren oder orthogonalen Ver- Aufnahme fahren oder durch Vorwärtseinschneiden eingemessen.

Die Aufnahmeelemente sind im Feld in das entsprechende Formular (vgl. Abb. 4.1 und 4.5) einzutragen. Die Art der Aufnahme wird durch eine Schlüsselzahl angegeben.

Auch die Art der Punktversicherung ist zu verschlüsseln. Das Formu- Verschlüsselung lar enthält die notwendigen Angaben.

In der Regel werden die Detailpunkte gleichzeitig mit der Polygon- Polare Aufnahme messung durch Vektoren eingemessen. Alle Einzelheiten sind im Formu-«Polygonmessung und Detailaufnahme» (vgl. Abb. 4.1) geregelt.

Die automatische Datenverarbeitung erlaubt, Detailpunkte auch von Freie beliebig gewählten, nicht versicherten Instrumentenstandpunkten aus aufzunehmen. Dabei sind mindestens zwei Vektoren nach Punkten zu messen, deren Koordinaten bekannt sind (Transformationspunkte). Sol-«Transformationsvektoren» sind mit einer besonderen Schlüsselzahl zu bezeichnen.

Die Koordinaten des Instrumentenstandortes werden durch eine ordinatentransformation (zum Beispiel nach Helmert) berechnet.

Beim orthogonalen Aufnahmeverfahren werden Abszissen und naten normalerweise in besonderen Aufnahmeformularen eingetragen. Alle Einzelheiten sind im Formular «Orthogonale Aufnahme und Bechtwinkelzüge» (vgl. Abb. 4.5) geregelt.

Auch Orthogonalaufnahmen können von beliebig gewählten, nicht dauernd versicherten Linien aus erfolgen. Mindestens zwei der aufgenommenen Punkte müssen mit ihren Landeskoordinaten bekannt sein, damit man mit einer linearen Transformation (zum Beispiel nach Helmert) die übrigen Koordinaten berechnen kann.

Die Aufnahmelinien können auch nach Fernpunkten orientiert sein.

Die Aufnahmelinien sind in der Regel entsprechend der Berechnungsfolge zu numerieren. Dabei ist zu beachten, daß freie Aufnahmelinien erst an die Beihe kommen, wenn die Transformationspunkte gerechnet sind.

Grenz- und Situationspunkte können gelegentlich auch vorwärts ein- vorwärts geschnitten werden. Man beschränkt sich auf das einfache Vorwärtseinschneiden. Die Visuren sollen sich nicht flacher als unter einem Winkel

verfahren

nierung

**Orthogonale** Aufnahme

Freie orthogonale Aufnahme

einschneiden

Meßfehlern

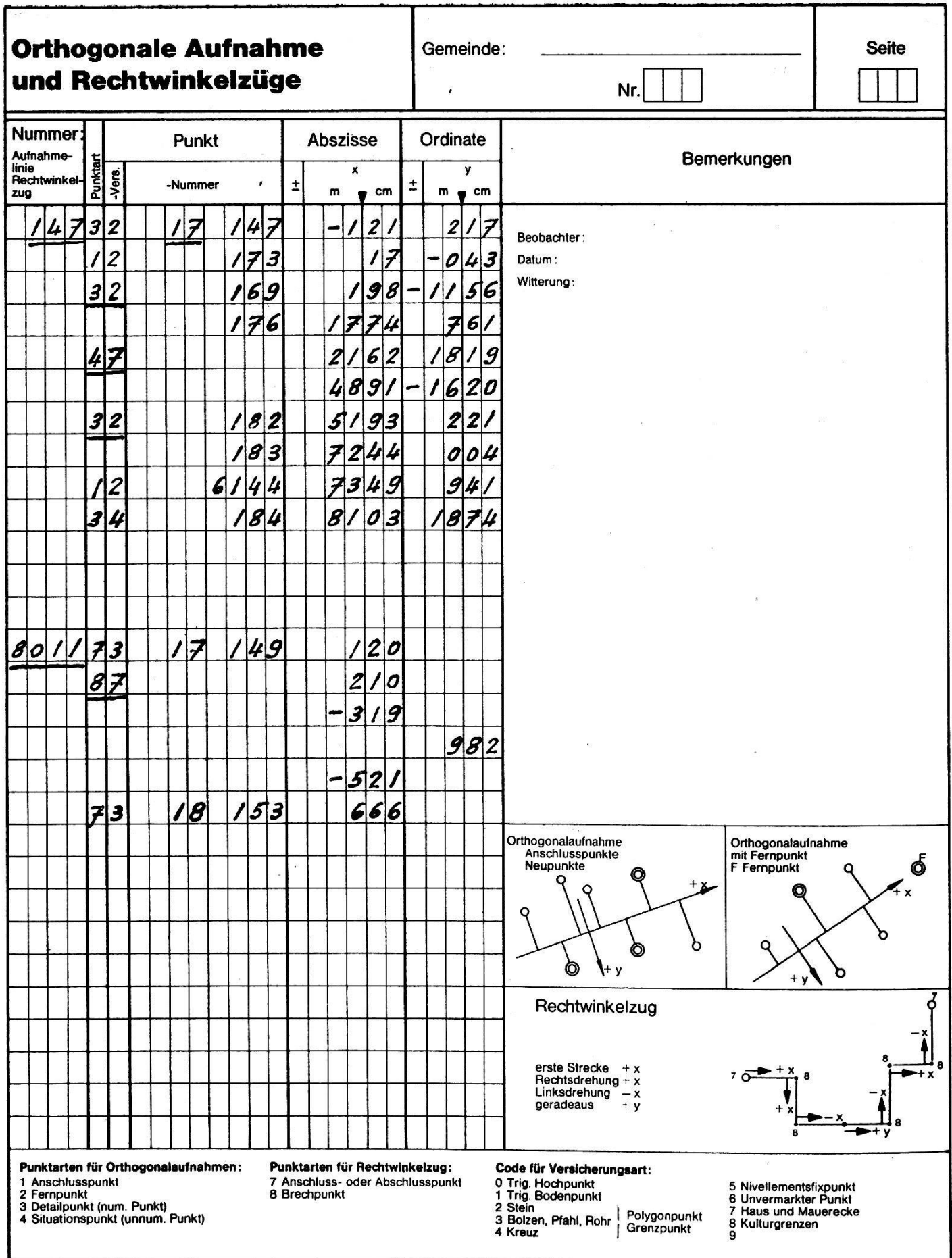

 $\bar{\phantom{a}}$ 

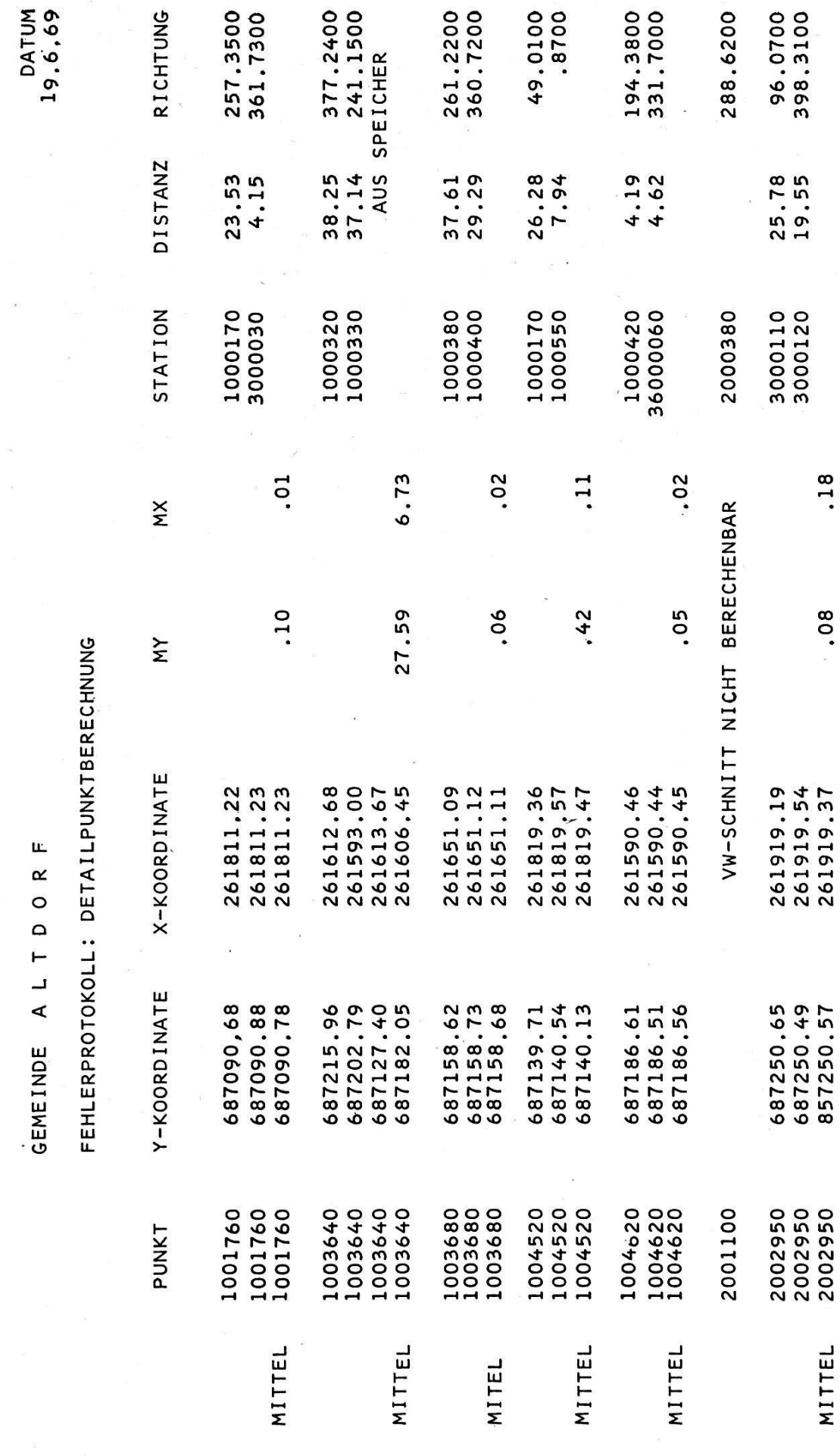

 $\sim 10^{-10}$ 

 $\label{eq:3.1} \begin{array}{cc} \mathbf{v} & \mathbf{v} \\ \mathbf{v} & \mathbf{v} \end{array}$ 

Abb. 4.6

von 30<sup>g</sup> schneiden. Visurlängen von mehr als 100 m sind bei Grenzpunkzu vermeiden. Die Bichtungen sind im Formular «Polygonmessung und Detailpunktaufnahme» einzutragen.

Rechtwinkelzüge

Werden von Gebäuden und andern rechtwinkligen Kunstbauten die Koordinaten nicht direkt aufgenommener Eckpunkte benötigt, so lassen sich diese durch Bechtwinkelzüge berechnen. Unter einem Bechtwinkelzug versteht man einen Polygonzug, dessen Winkel immer Vielfache eines Rechten betragen. Er wird nur mit den Koordinaten von Anfangs-Endpunkt eingehängt. Im Formular «Orthogonale Aufnahme und Bechtwinkelzüge» sind nur die Seitenlängen einzutragen. Der Brechungswird nach den Erläuterungen im Formular verschlüsselt.

Jeder Rechtwinkelzug wird in der Regel durch eine Nummer gekennzeichnet. Bei der Numerierung ist zu beachten, daß die Koordinaten der Anschlußpunkte bereits berechnet sind und daß eine Toleranz für den Abschlußfehler gegeben ist.

## 4.22. Koordinatenberechnung

Die Koordinaten mehrfach bestimmter Punkte werden gemittelt, fern ihre Abweichungen vom Mittelwert die Toleranz einhalten.

## 4.23. Resultate der Berechnungen

Koordinatenregister

Fehlermeldungen

Mittelbildung

Die Koordinaten berechneter Grenz- und Situationspunkte werden, weit sie nicht wegen Toleranzüberschreitungen gesperrt sind, in einem Koordinatenregister gespeichert, ohne daß vorerst Resultatlisten herausgedruckt werden.

Die Koordinaten der Detailpunkte werden nur dann herausgeschriewenn Toleranzen überschnitten sind. Dieses Protokoll enthält alle Angaben, die es ermöglichen, den Fehler zu lokalisieren (vgl. Abb. 4.6).

Mit den korrigierten Werten ist die Berechnung zu wiederholen, bis die Differenzen behoben sind und die Punkte im Koordinatenregister speichert werden können.

Allen Punkten werden bei der Übertragung ins Koordinatenregister Klassenwerte zugeordnet (vgl. Abschnitt 5.1: Klassierung der Punkte).

#### 4.3. Kontrollmaßvergleich

Die Grenzpunkte und ein Teil der übrigen Detailpunkte werden nach der Koordinatenberechnung durch Kontrollmaße geprüft. Die Feldmaße werden mit den aus Koordinaten gerechneten Längen verglichen. Die tretenden Differenzen müssen innerhalb der vorgeschriebenen Toleranzen liegen.

Die im Feld ermittelten Kontrollmaße werden in der Begel direkt in die Vermessungsskizze eingetragen. Die Variante 4.4 macht hier eine nahme: die Kontrollmaße werden dort im Feld ins Formular geschrieben.

## 4.31. Kontrollmaßdefinitionen

Formular «Kontrollmaßdefinition»

Die Berechnung wird in der Begel im Büro anhand des Formulars «Kontrollmaßdeflnition» (vgl. Abb. 4.7) vorbereitet. Ein Kontrollmaß wird definiert, indem man die Nummern der beiden Streckenendpunkte ins Formular einträgt und daneben die gemessene Länge notiert.

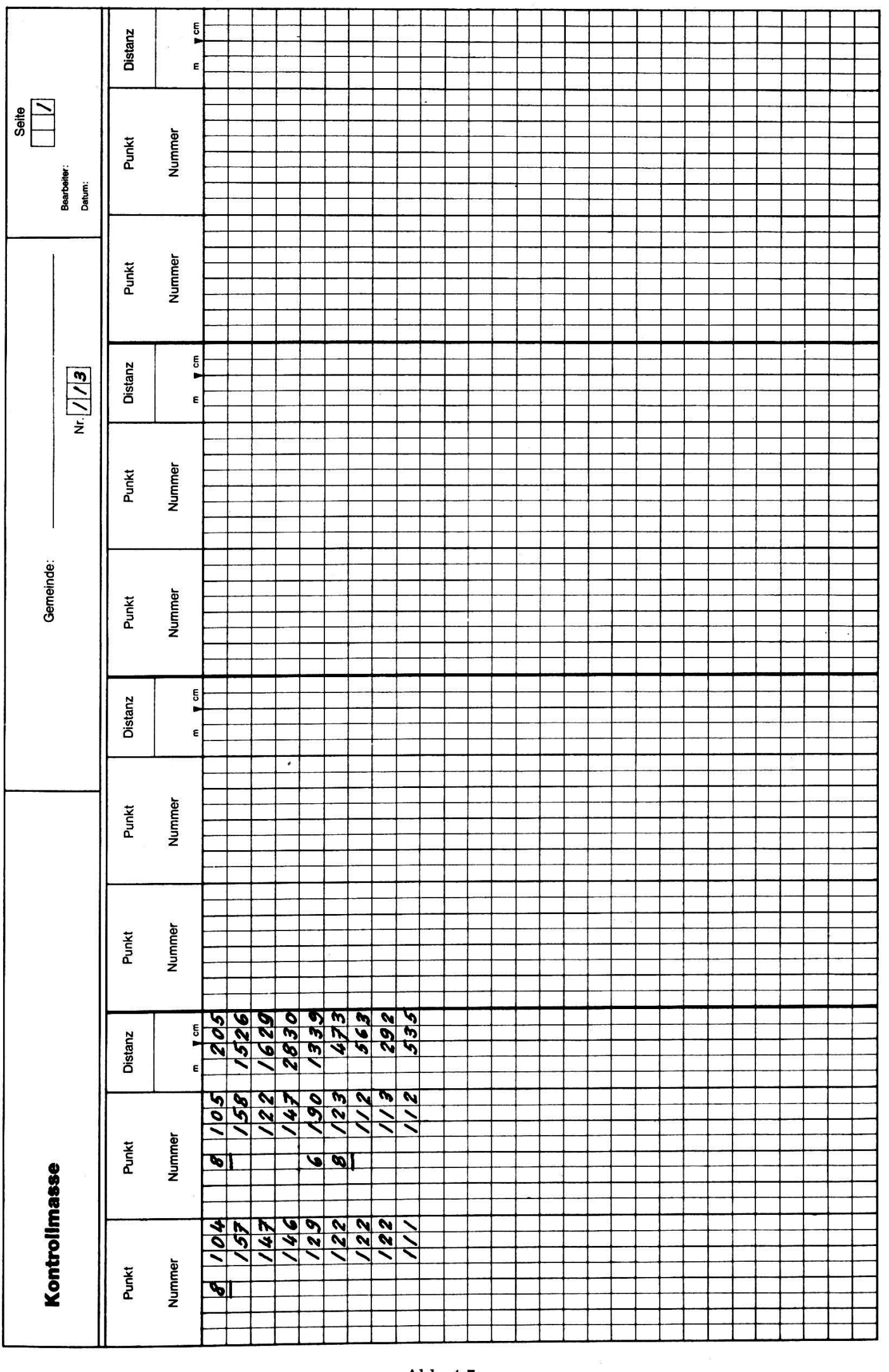

#### GEMEINDE A L T <sup>D</sup> 0 R F

#### KONTROLLMASS-STATISTIK

# ANZAHL DER KONTROLLMASSE MIT GLEICH GROSSER DIFFERENZ

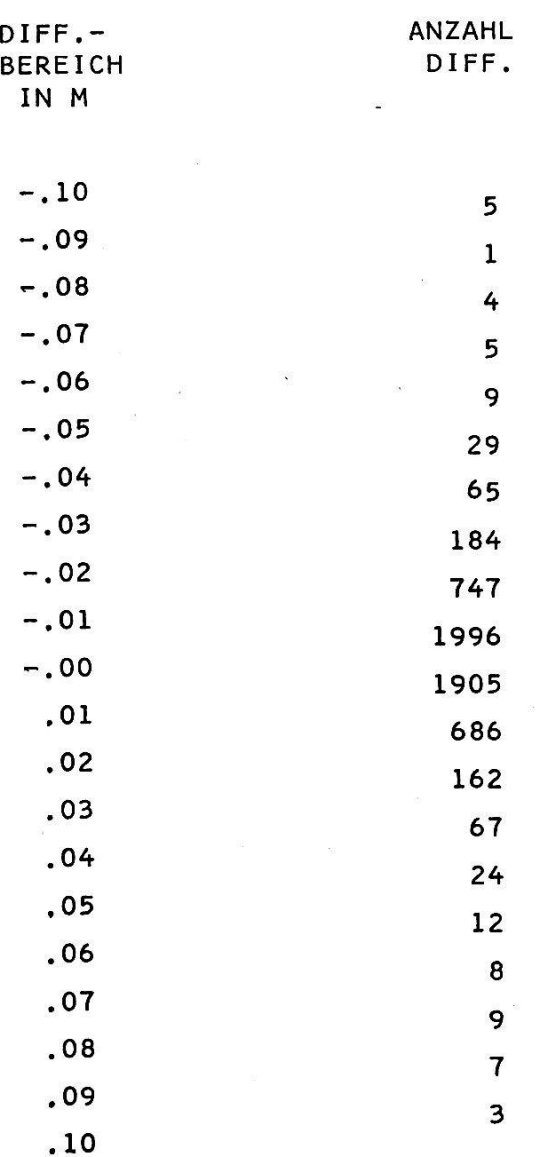

#### Abb. 4.8

## 4.32. Resultat der Berechnungen

Kontroiimaß- Es ist zu unterscheiden zwischen den tolerierten Messungen und den Fehlermeldungen. Die innerhalb der Toleranz liegenden Messungen können statistisch behandelt werden. Als Beispiel ist im Anhang eine Kontrollmaßstatistik (vgl. Abb. 4.8) dargestellt.

eingegebene Punktnummern erklärt werden. Um versteckte grobe Fehler Reduzierte Die außerhalb der Toleranz liegenden Kontrollmaße werden gesondert Fehlerprotokoll protokolliert. Ein Beispiel eines solchen Protokolls findet man in Abbil-4.9. Es werden die gemessene und die gerechnete Länge mit der Differenz und der Toleranz herausgeschrieben. Auch wird auf fehlende Punkte hingewiesen. Eine solche Fehlermeldung kann oft durch falsch (vgl. Abschnitt 2.1) besser zu erfassen, kann der Unternehmer die ranzen freiwillig reduzieren.

Besondere Programmkonzeptionen können durch programmierte Hilfsberechnungen bestimmte Fehler lokalisieren.

Liegt ein Kontrollmaß innerhalb der Toleranz, wird der Klassenwert der beiden Endpunkte nach den Angaben von Abschnitt 5.1 verbessert.

Nach der Kontrollmaßberechnung kann zur Kontrolle eine Liste aus- Kontrolliste gedruckt werden, die alle nicht kontrollierten Punkte enthält. Es handelt sich bei diesen Punkten um eine Teilmenge der Klasse 5 (vgl. 5.1).

Toleranz

## 4.4. Variante

## 4.41. Allgemeines

Die zeitliche Trennung der Aufnahme der Polygonpunkte und der tailaufnahme verlangt anders konzipierte Aufnahmeformulare.

#### 4.42. Polygonierung

Ein einziges Formular (vgl. Abb. 4.10) enthält alle notwendigen gaben für die Berechnung eines Zuges, nämlich:

- Die Reihenfolge der Punkte, welche den Zug bestimmen, mit den entsprechenden Messungen; für jede Station ist eine Zeile vorgesehen: die Stationsnummern können im voraus eingetragen werden.
- Die allgemeinen Angaben:
	- eine Ordnungsnummer, welche die Reihenfolge der Berechnung legt:
	- die Nummern der Anschlußpunkte  $P_i$ ;
	- die Toleranz der Zugsart.

## 4.43. Detailaufnahme

Polare, orthogonale und andere Aufnahmemethoden sowie auch die Kontrollmaße werden in ein einziges Formular eingetragen. In den dungen 4.11 und 4.12 sind zwei verschiedene Versionen dargestellt. Die Berechnungen verlaufen folgendermaßen:

- Primäre Aufnahmen
- Kontrollmaße
- Sekundäre Aufnahmen, welche voraussetzen, daß vorher die Kontrollmaße bereinigt sind.

Die Berechnungen erfolgen in der Reihenfolge der Messungen oder werden durch einen Code gesteuert.

187

GEMEINDE ALTDORF

 $\ddot{\phantom{0}}$ 

FEHLERPROTOKOLL: KONTROLLMASS-VERGLEICH

 $\frac{1}{2}$  $\frac{3}{2}$ 

 $\ddot{\phantom{0}}$ 

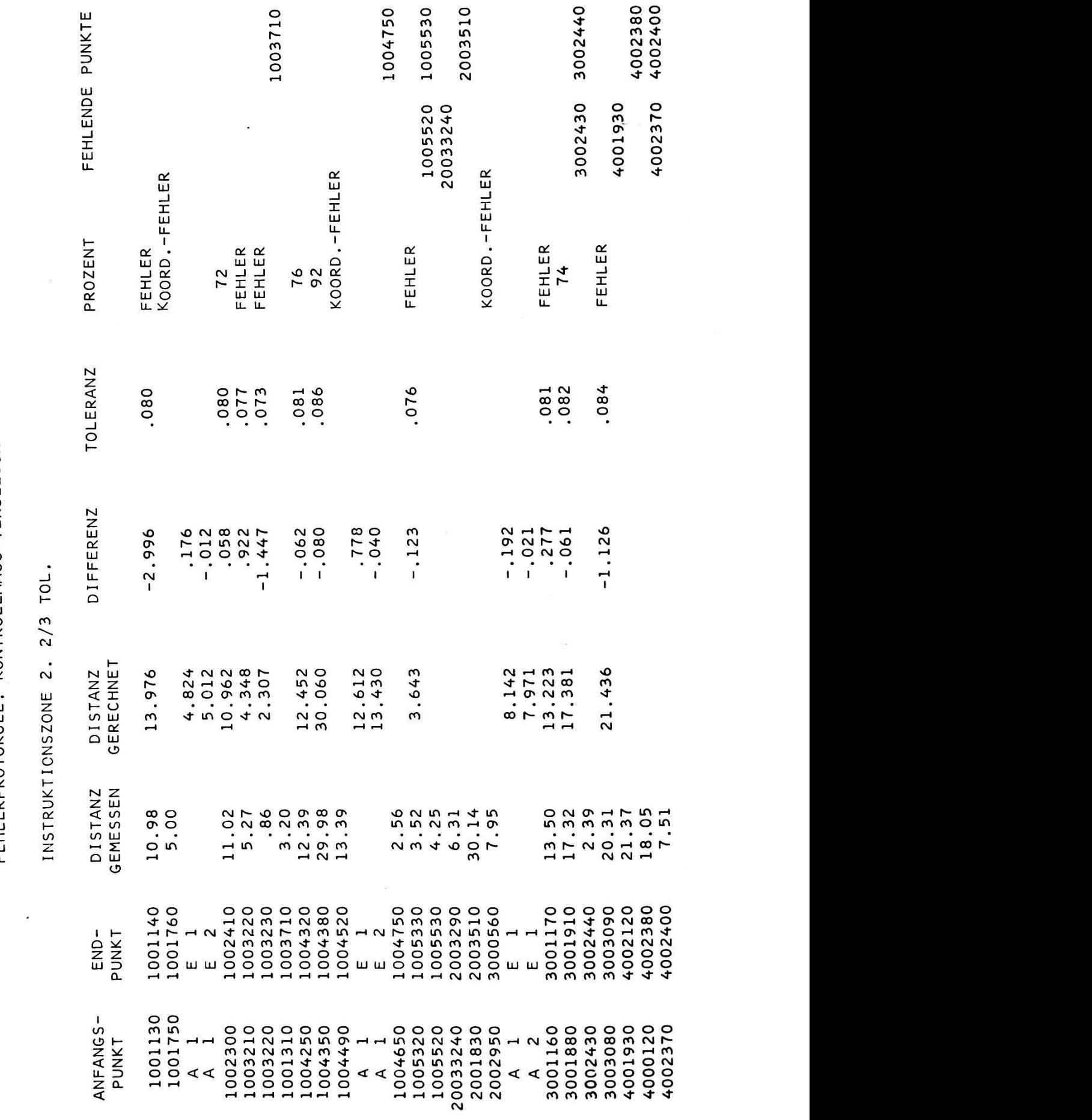

DATUM<br>19,6.69

Abb. 4.9

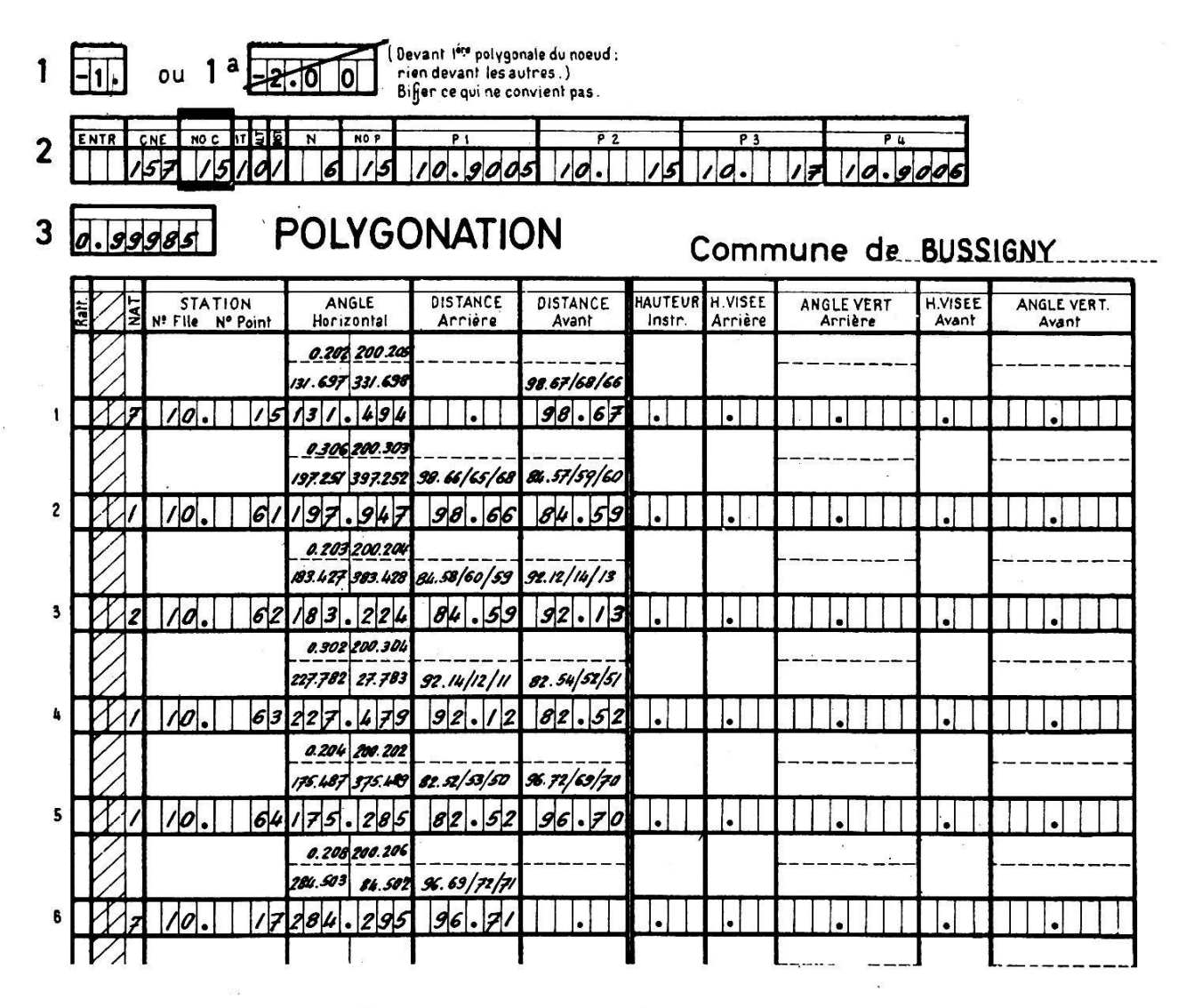

Canevas

polygonal

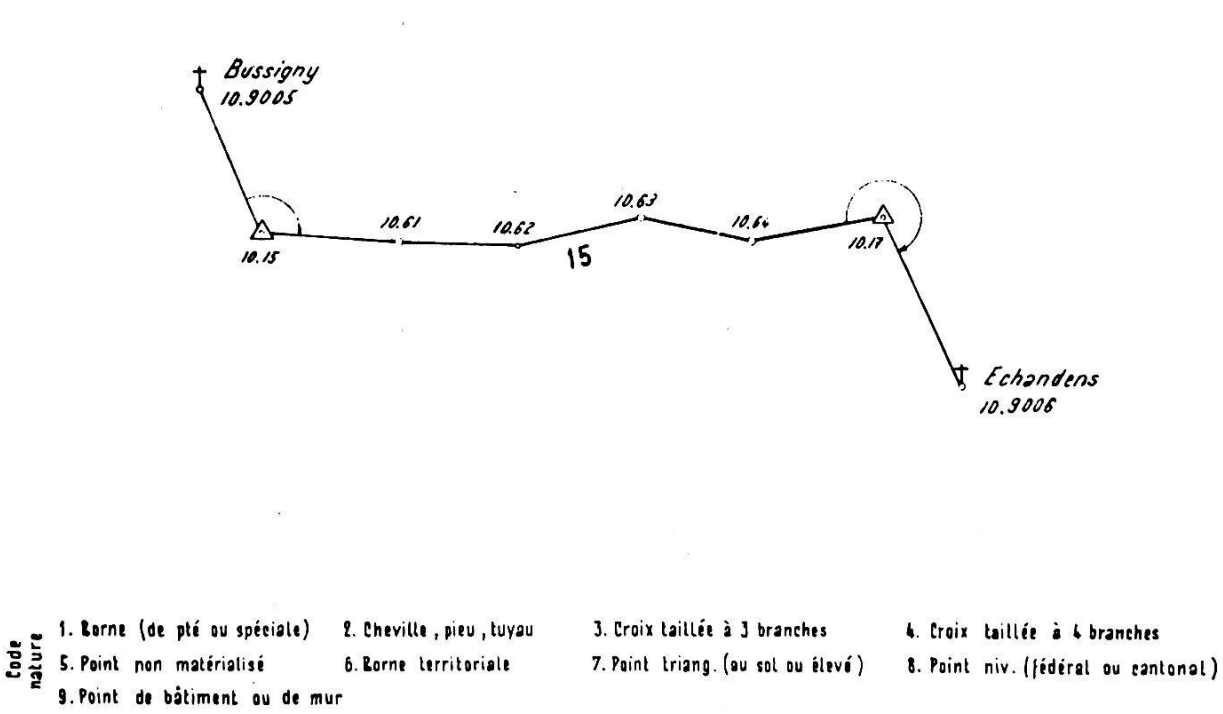

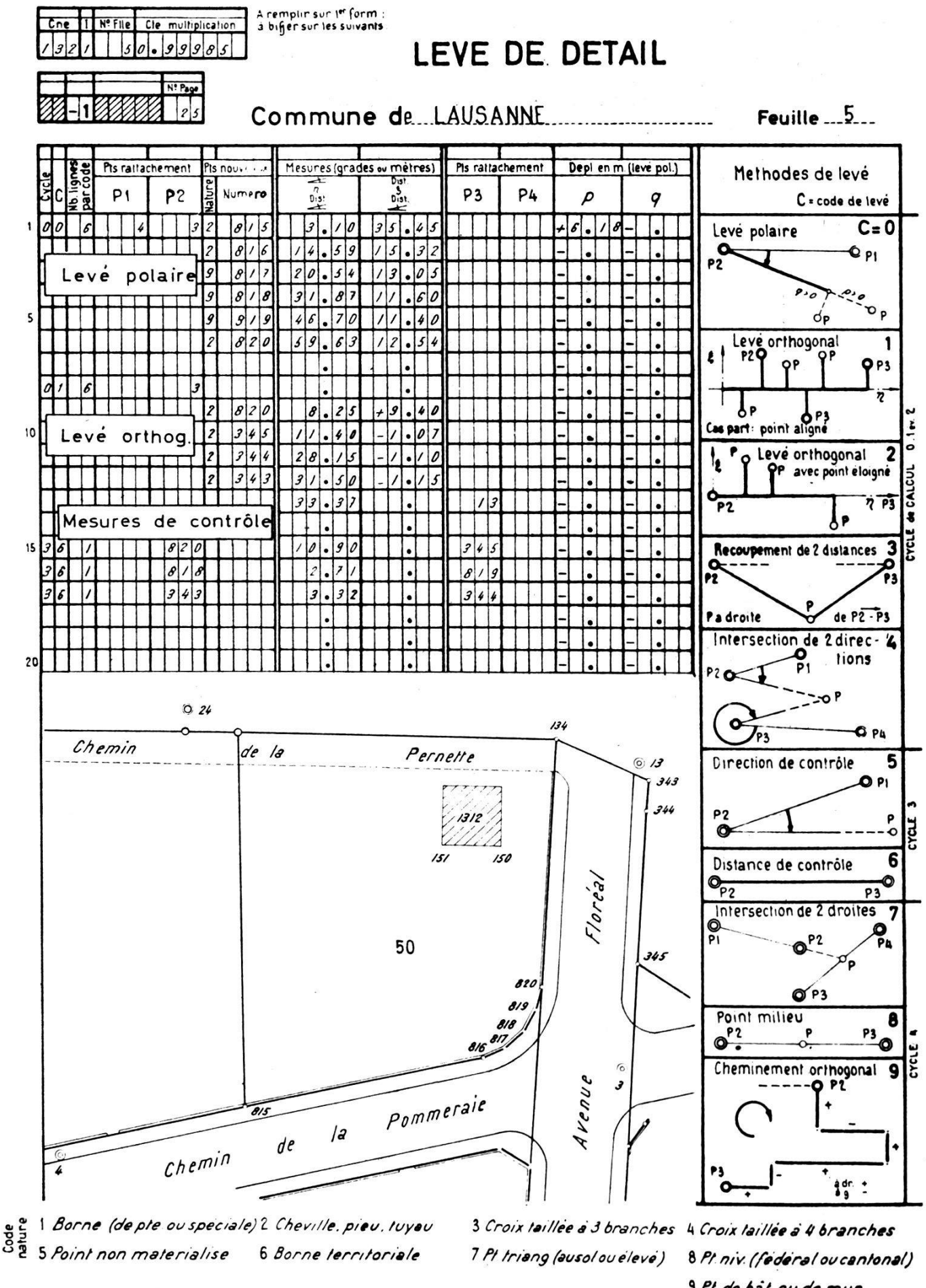

9 Pl. de bat. ou de mur

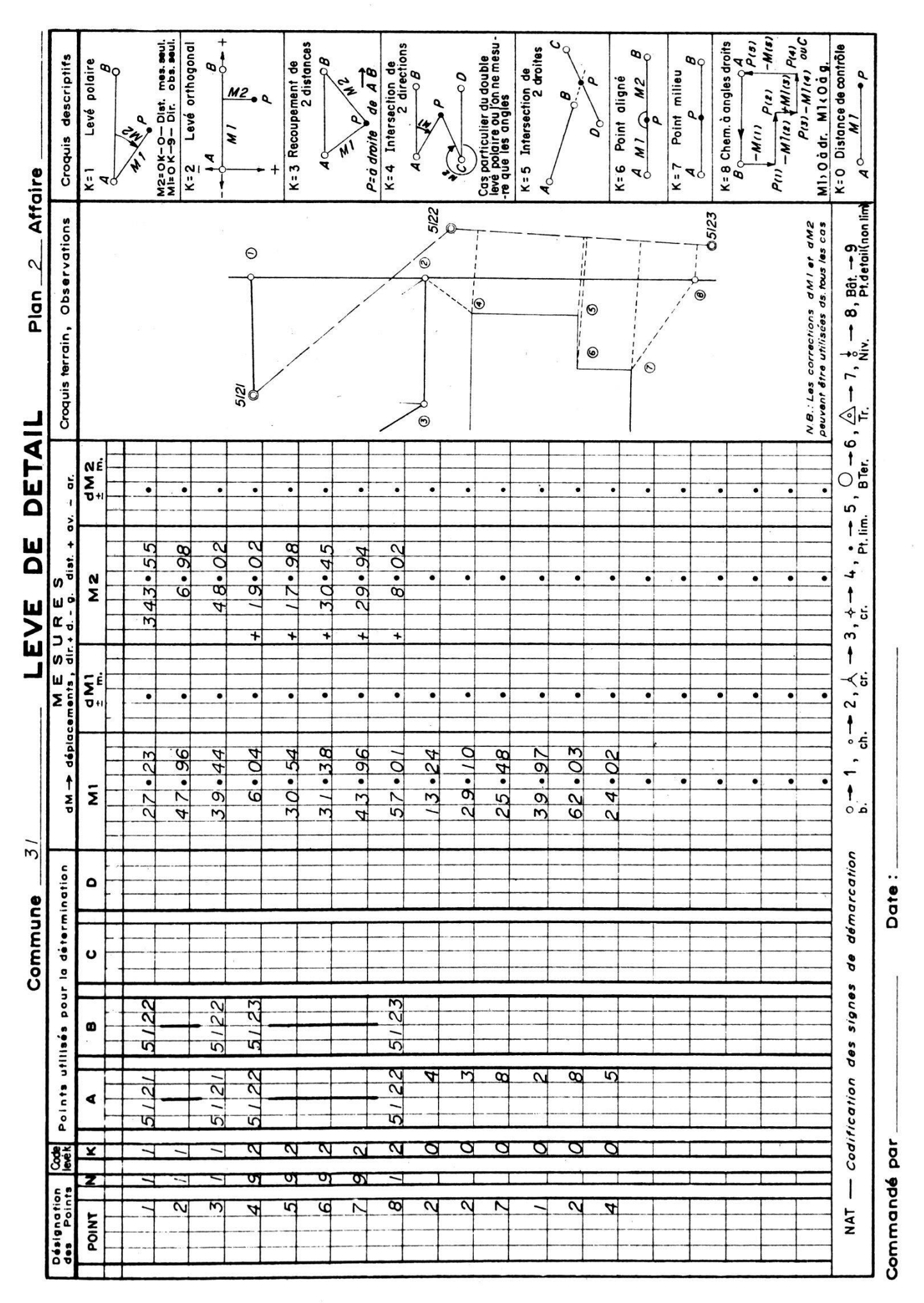

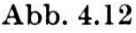

## 5. Klassierung der Punkte

## 5.1. Definition der Klassen

- Begriff Jedem Punkt einer Grundbuchvermessung wird durch das Programm system eine Wertklasse zugeordnet. Diese Klasse kann während der arbeitung ändern, je nachdem ob überschüssige Bestimmungselemente oder Kontrollmaße zugeführt werden oder Widersprüche auftreten.
- Definition Die Klasse eines Punktes wird durch die Zahlen <sup>1</sup> bis 6 bestimmt. Die ser Klassenwert erlaubt Rückschlüsse darauf, wie genau und zuverlässig die Koordinaten eines Punktes bestimmt sind.
	- Klasse i Die Klasse <sup>1</sup> enthält alle Fixpunkte, deren Koordinaten als fehlerlos in die Grundbuchvermessung übernommen worden sind. Es handelt sich mit vorwiegend um die Triangulationspunkte 1. bis 4. Ordnung. Fixpunkte benachbarter Gemeindevermessungen können ebenfalls mit 1 klassiert werden.
- Klasse <sup>2</sup> Die Klasse 2 enthält alle Fixpunkte, deren Koordinaten durch eine Ausgleichung mit überschüssigen Beobachtungen entstanden sind, sofern die vorgeschriebenen Toleranzen eingehalten wurden. (Doppelt nommene Punkte, deren Koordinaten gemittelt werden, gehören in die Klasse 3.)

Zur Klasse 2 gehören somit:

- Neu bestimmte und ausgeglichene Triangulationspunkte zur Fixpunktverdichtung
- Die konventionell ausgeglichenen Polygonpunkte (ausgenommen sind als Vektoren bestimmte Polygonpunkte)
- Klasse <sup>3</sup> Die Klasse 3 enthält alle Punkte, die durch unabhängige Bestimmungen doppelt oder mehrfach aufgenommen und deren Koordinaten gemittelt worden sind; die vorgeschriebenen Toleranzen müssen eingehalten sein. Zur Klasse 3 gehören somit:
	- Versicherte Grenzpunkte und andere scharf definierte, sichere Punkte (Gebäudeecken), die zwei- oder mehrfach unabhängig bestimmt sind
- Kiaese <sup>4</sup> Die Klasse 4 enthält alle einfach bestimmten Punkte, die durch eine oder mehrere unabhängige, in den Toleranzen liegende Messungen kontrolliert sind. Man findet in der Klasse <sup>4</sup> somit vor allem Grenzpunkte und bäudeecken, die mit Kontrollmaßen geprüft sind.
- Klasse <sup>5</sup> Die Klasse 5 enthält alle einfach aufgenommenen, nicht kontrollierten Punkte. Es handelt sich vor allem um Kulturgrenzen und Mauerecken.
- Klasse <sup>6</sup> Die Klasse <sup>6</sup> enthält alle Punkte, bei denen während der Berechnung die Toleranzen überschreitende Widersprüche auftraten. So gehört zum Beispiel ein einfach aufgenommener Punkt zur Klasse 5. Eine zweite abhängige Aufnahme befördert ihn bei eingehaltener Toleranz in die
- Erläuterung Klasse 3; sonst kommt er in die Klasse 6. Treten anstelle der zweiten un abhängigen Bestimmung ein oder mehrere Kontrollmaße auf, so wechselt der Punkt in die Klasse 4, sofern die Toleranz für alle Kontrollmaße gehalten ist; andernfalls erscheint wieder die Klasse 6.

192

## 5.2. Folgerungen für die Aufnahmeverfahren

Die Einteilung der Punkte in Wertklassen erlaubt auch, durch das Pro- Aufnahmegrammsystem automatisch überprüfen zu lassen, ob bestimmte Vor-Schriften für die Feldaufnahme eingehalten worden sind.

Diese Vorschriften lauten:

- Punkte der Klassen 2, dürfen nur von Punkten der Klassen <sup>1</sup> und <sup>2</sup> aus aufgenommen werden.
- Punkte der Klassen <sup>3</sup> und <sup>4</sup> dürfen nur von Punkten der Klassen 1, <sup>2</sup> und <sup>3</sup> aus aufgenommen werden.
- Punkte der Klasse <sup>5</sup> sind nicht an solche Vorschriften gebunden.

Das Programm hat zu melden: Fehlermeldungen

- Die Mißachtung dieser Vorschriften
- Das Überschreiten der Toleranzen
- Unvollständige Aufnahmeelemente einzelner Punkte

Durch ein Programm, das diese Vorschriften überprüft, ist eine nahme – wenn die Fehlermeldungen bereinigt sind – genügend verifiziert (vgl. Abschnitt 10: Verifikation).

Das Programm kann auch die Auszählung nach den verschiedenen Punktklassen und Versicherungsarten vornehmen, soweit dies die schlüsselung der Punkte erlaubt.

## 6. Koordinatenverzeichnis

#### 6.1. Ihhalt und Darstellung

Das Koordinatenverzeichnis muß enthalten:

- Die Punktnummer; Leit- und Folgezahl sind deutlich zu trennen.
- $\cdot$  Die Verschlüsselung der Punktklasse (vgl. 5.1) und der Punktversicherung (vgl. Abb. 4.1, Aufnahmeformular); es ist empfehlenswert, diese beiden Codes zu einer zweiziffrigen Zahl zusammenzufassen.
- $\overline{-}$  Die Koordinatenwerte y und x; dabei ist eine deutliche Trennung des Kilometerwertes vorteilhaft.
- Eventuell die Höhen für die Klassen <sup>1</sup> und 2.

Koordinatenwerte und Höhen werden in der Regel auf den Zentimeter angegeben. Es wird empfohlen, Militärkoordinaten zu verwenden.

#### 6.2. Gliederung

Die Gliederung des Koordinatenverzeichnisses hängt vom rungsprinzip ab.

Bei planweiser Numerierung gelten folgende Regeln (vgl. Abb. 6.1):

- Das Verzeichnis ist vorerst nach Plannummern geordnet; ändert die Plannummer, so beginnt eine neue Seite.

Planweise Numerierung

 $\mathcal{G}^{\mathcal{G}}_{\mathcal{G}^{\mathcal{G}}}$ 

## GEMEINDE A L T <sup>D</sup> 0 <sup>R</sup> F

 $\sim$ 

 $\mathcal{P}_{\mathcal{P}}$ 

## KOORDINATEN-VERZEICHNI <sup>S</sup>

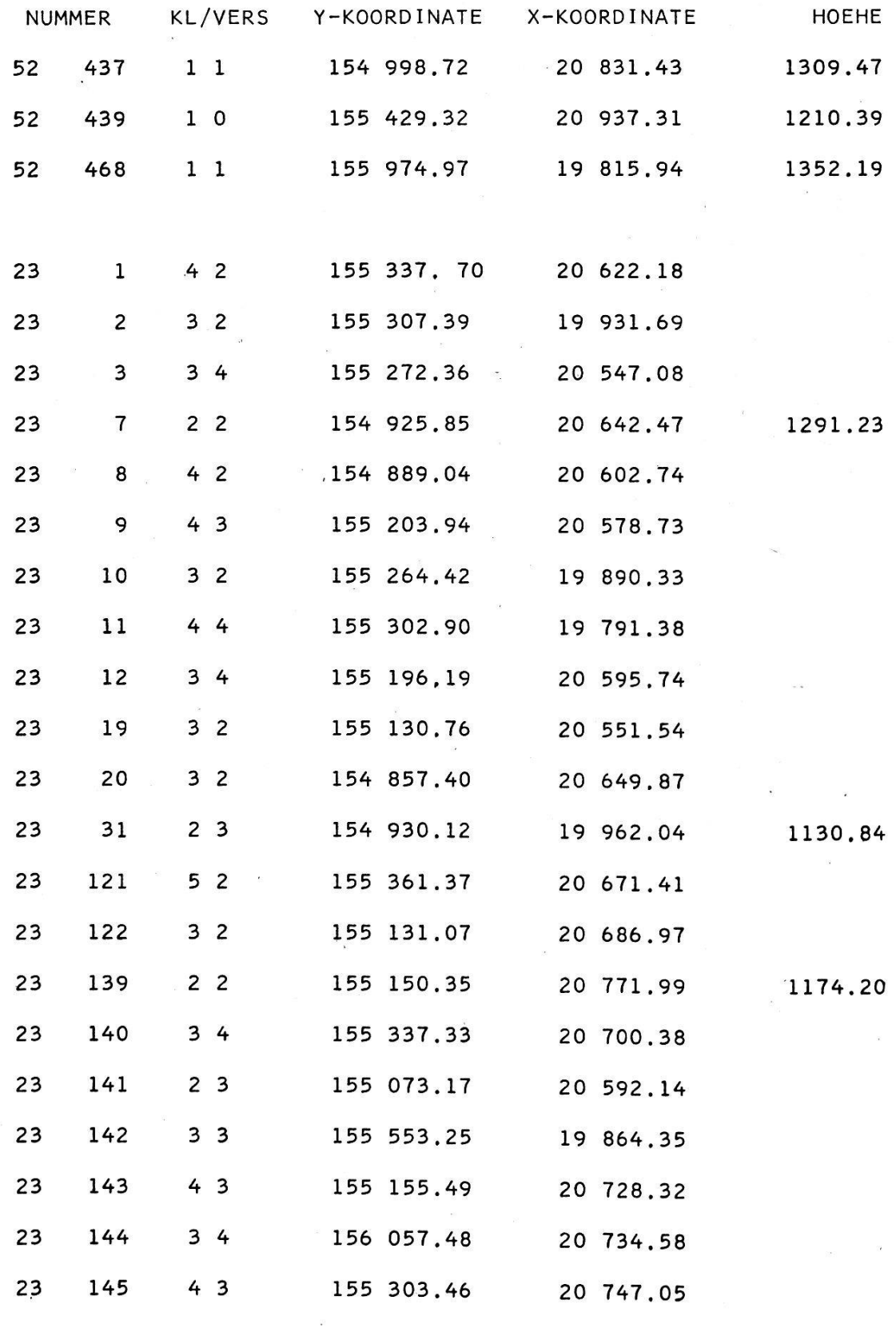

Abb. 6.1

DATUM<br>19.6,69

## STATIONSWEISE

GEMEINDE A L T D O R F

## KOORDINATEN-VERZEICHNIS

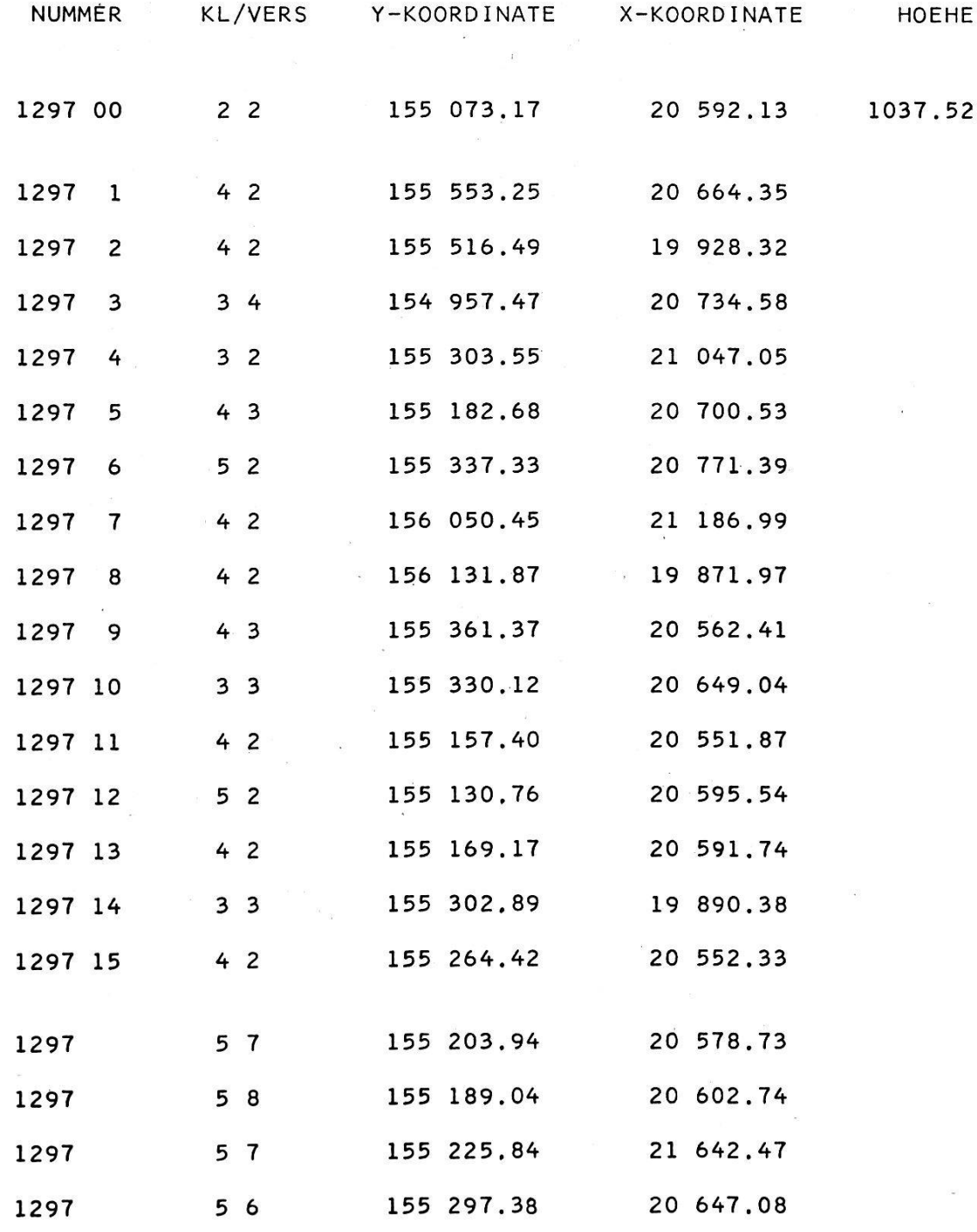

Abb. 6.2

- Innerhalb eines Planes können die einzelnen Fixpunktklassen mengefaßt werden.
- Die Situationspunkte, sofern sie der Klasse <sup>5</sup> angehören (und eventuell gar nicht numeriert sind), werden am Schluß der Liste aufgeführt.

Stationsweise Numerierung

Bei stationsweiser Numerierung sind folgende Regeln zu beachten (vgl. Abb. 6.2):

- Das Verzeichnis ist primär nach Stationen geordnet; ändert die Stationsnummer, so beginnt eine neue Seite.
- Innerhalb eines Stationsblattes folgen auf dem Stationspunkt (Klassen <sup>1</sup> und 2) die Grenzpunkte (Klassen <sup>3</sup> und 4) und schließlich die tionspunkte, sofern sie der Klasse 5 angehören.

## 7. Punktauftrag

## 7.1. Organisatorisches

Die berechneten Punkte werden mit einem programmierten natographen aufgetragen.

und eine Planeinteilung vorliegt. Mit Hilfe eines durch Koordinatenwerte

ausgesondert werden, die innerhalb des Planperimeters liegen.

## planeinteilung Voraussetzung dabei ist, daß alle Punktkoordinaten gespeichert sind

Punktzuordnung definierten Polygons können aus der Gesamtheit aller Punkte diejenigen

Maßstab Für den Punktauftrag ist der Planmaßstab anzugeben. Die Netzpunkte werden automatisch gestochen.

Leitzahl Bei der mehrdeutigen planweisen Punktnumerierung (vgl. 3.1) kann die Leitzahl der Punktnummer als Zuordnungsgröße für den Plan wendet werden.

Beim Punktauftrag können auf einer Deckpause die Punkte nach ihrer Versicherungsart oder Klasse unterschieden werden.

Der Punktauftrag wird später durch die Kontrollzeichnung (vgl. 8.2) auf grobe Fehler geprüft.

## 7.2. Prüfung der Genauigkeit

Prüfung der Genauigkeit

Die eingesetzten Koordinatographen sind durch besondere Testprogramme laufend zu überprüfen. Es wird empfohlen, dem Geometer mit den Plänen eine Testliste abzugeben, aus der die Genauigkeit des Geräts zur Zeit des Punktauftrags einwandfrei ersichtlich ist und die auch dem Verifikator dienen kann.

## 8. Flächenrechnung der Parzellen

## 8.1. Grundlage

Fläche aus Die Plan- und Parzellenflächen werden grundsätzlich aus den endgülgerechneten tigen Koordinaten der Grenzpunkte gerechnet.

196

Ausnahmsweise - bei sehr vielen natürlichen-Grenzpunkten, wenn es nicht vertretbar scheint, alle diese Punkte mit Koordinaten festzulegen und ins Koordinatenverzeichnis aufzunehmen - können zur Flächen- Aus abgegriffenen und ins Koordinatenverzeichnis aufzunehmen – können zur Flächen- Ausabgegriffenen<br>berechnung die Koordinaten mit einem automatisch registrierenden Ko- Koordinaten ordinatographen abgegriffen werden. Die Flächen werden dann mit diesen Koordinaten gerechnet und nach dem üblichen Verfahren ausgeglichen. Diese Koordinaten können aber nicht in das Koordinatenverzeichnis genommen werden.

## 8.2. Flächendefinition

Um die Begrenzung einer Parzelle zu definieren, muß man die Reihen- Grenzlinie folge der Grenzpunktnummern angeben und den Grenzverlauf zwischen je zwei Punkten festlegen. Nach der eidgenössischen Vermessungsinstruktion wird die Grenze durch Gerade oder Kurven mit gesetzmäßigem Verlauf bestimmt. Im folgenden werden nur Gerade und Kreisbogen behandelt. Die Rechenzentren können auch andere Kurven (Klothoiden, Polynome) berücksichtigen.

Die Parzellendefinition kann entweder mit Hilfe der Vermessungsskizze Durchführung oder später mit dem numerierten Handriß vorgenommen werden. Im teren Fall sind mit der Kontrollzeichnung (siehe unter 8.3) gleichzeitig alle Grenzpunktnummern durchgreifend kontrolliert.

Bei der Flächendefinition werden die Parzellen eines Planes zusammen- Planfläche gefaßt. Auch die Planfläche wird definiert. Eine Planfläche kann man noch in Massen unterteilen. Plan-, Massen- und Parzellenflächen werden durch Kennzahlen unterschieden.

Die Nummernfolge wird immer durch den Uhrzeigersinn bestimmt. Sie beginnt und endet mit dem gleichen Punkt. Jede neue Parzelle wird im Formular auf einer neuen Zeile begonnen (vgl. Formulare Flächendefinitionen, Abb. 8.1 und Abb. 8.2).

Für jede Parzelle ist die Parzellennummer und die entsprechende Plannummer anzugeben.

Der Geometer trägt Kreisbogen im Grenzverlauf mit ihren Radien und Vorzeichen ins Formular ein. Einzelheiten sind im Formular erklärt.

Die Elemente für die Berechnung von Schnittpunkten werden in ein besonderes Formular eingetragen (vgl. Abb. 8.3). Ein Schnittpunkt ist durch seine Nummer gekennzeichnet und wird durch die beiden sich schneidenden Grenzelemente festgelegt. Jedes Grenzelement ist durch zwei Punkte und die Art der Punktverbindung (Gerade oder Kreis) stimmt.

## 8.3. Berechnungen

Alle Flächendefinitionen werden im Programm geprüft. Jede Grenz- Formale strecke zwischen zwei Punkten muß genau zweimal auftreten. Die Reihenfolge soll beim zweitenmal umgekehrt sein. Radien müssen das zweitemal gleichen Wert aber umgekehrtes Vorzeichen haben.

Mit den überprüften Flächendefinitionen wird durch einen program- Kontrollzeichnung mierbaren Koordinatographen eine (transparente) Kontrollzeichnung im

Nummernfolge

Parzellennummer

Radien der Flächensegmente

Schnittpunkte

kontrolle

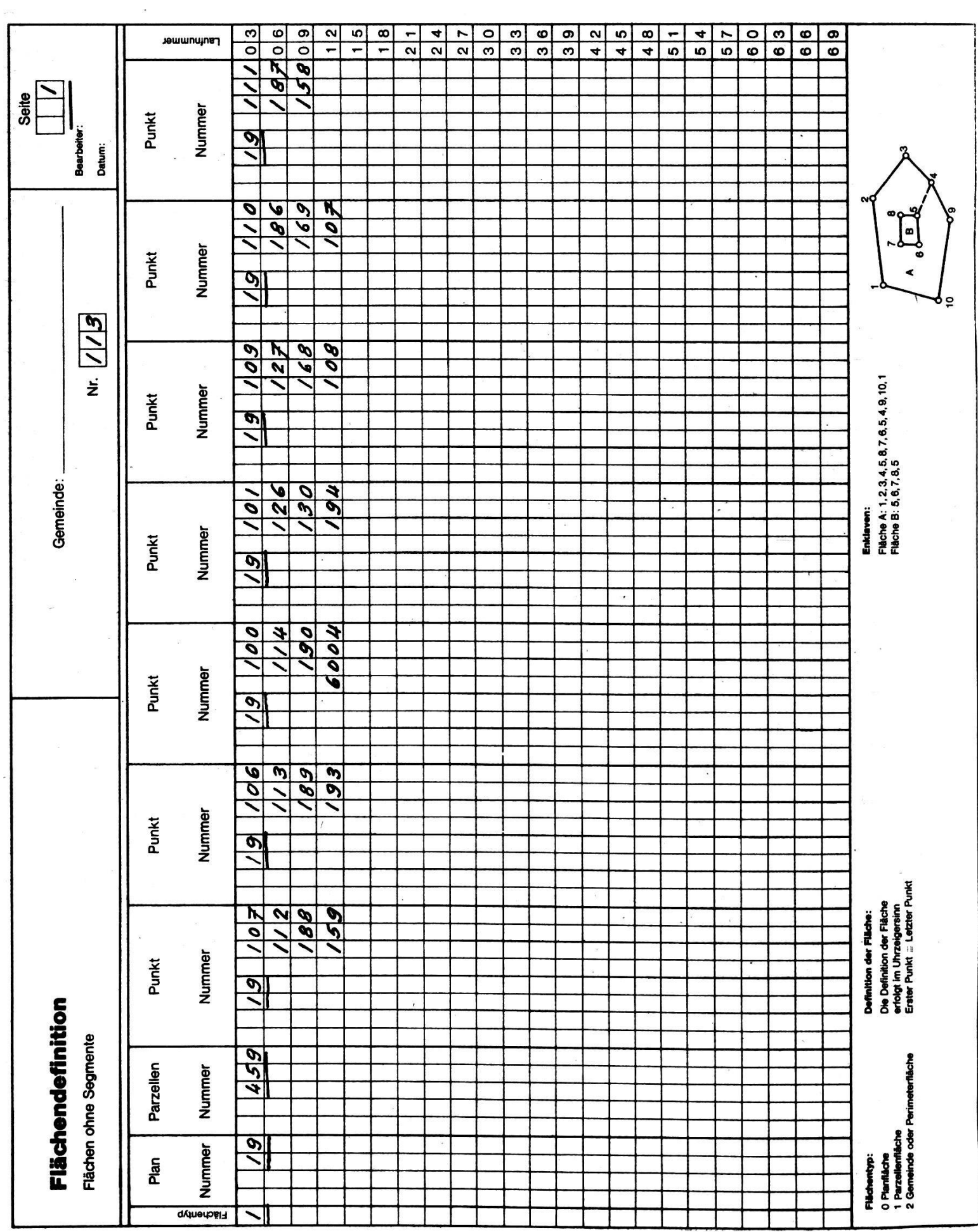

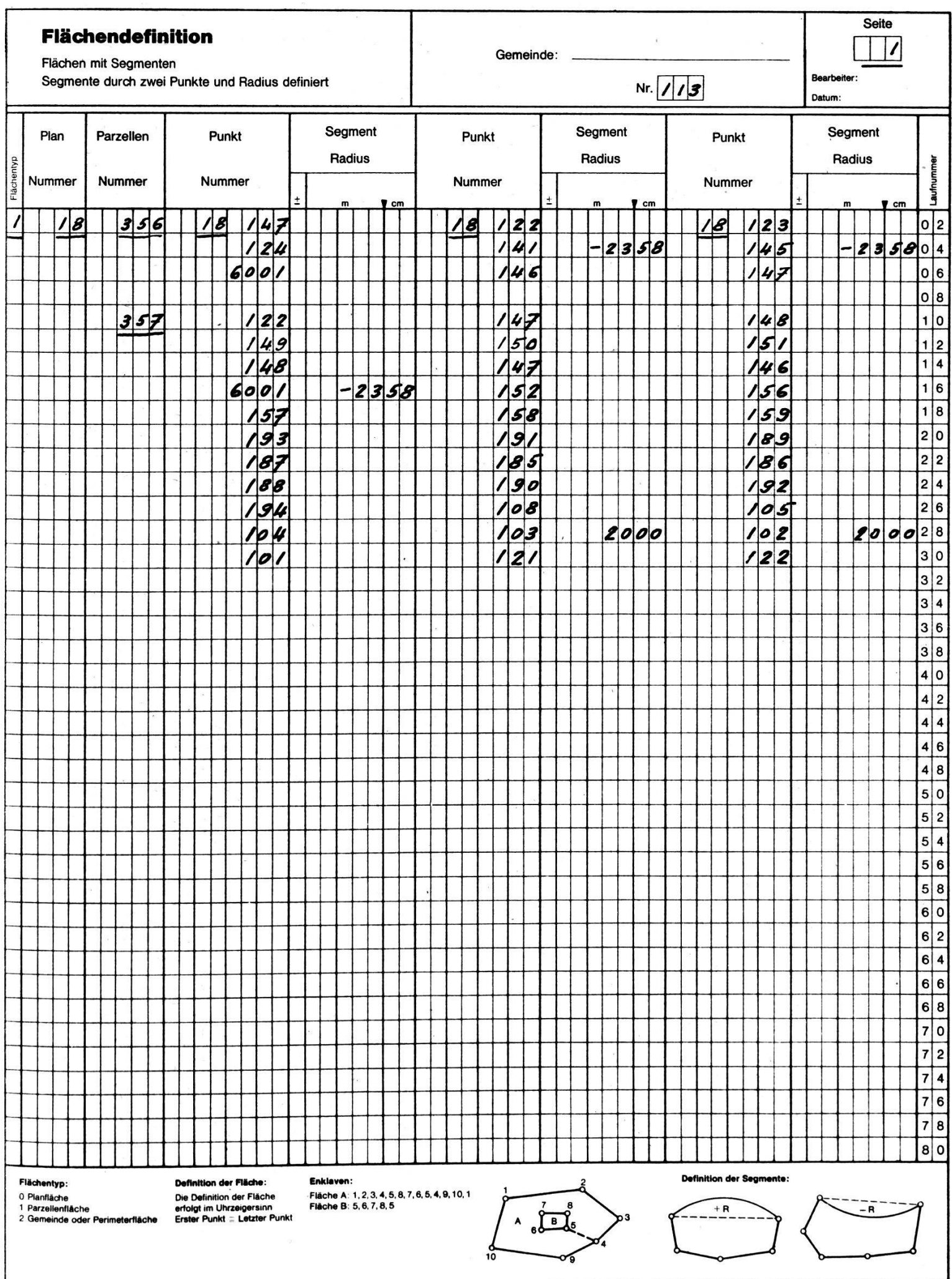

 $\overline{\phantom{a}}$ 

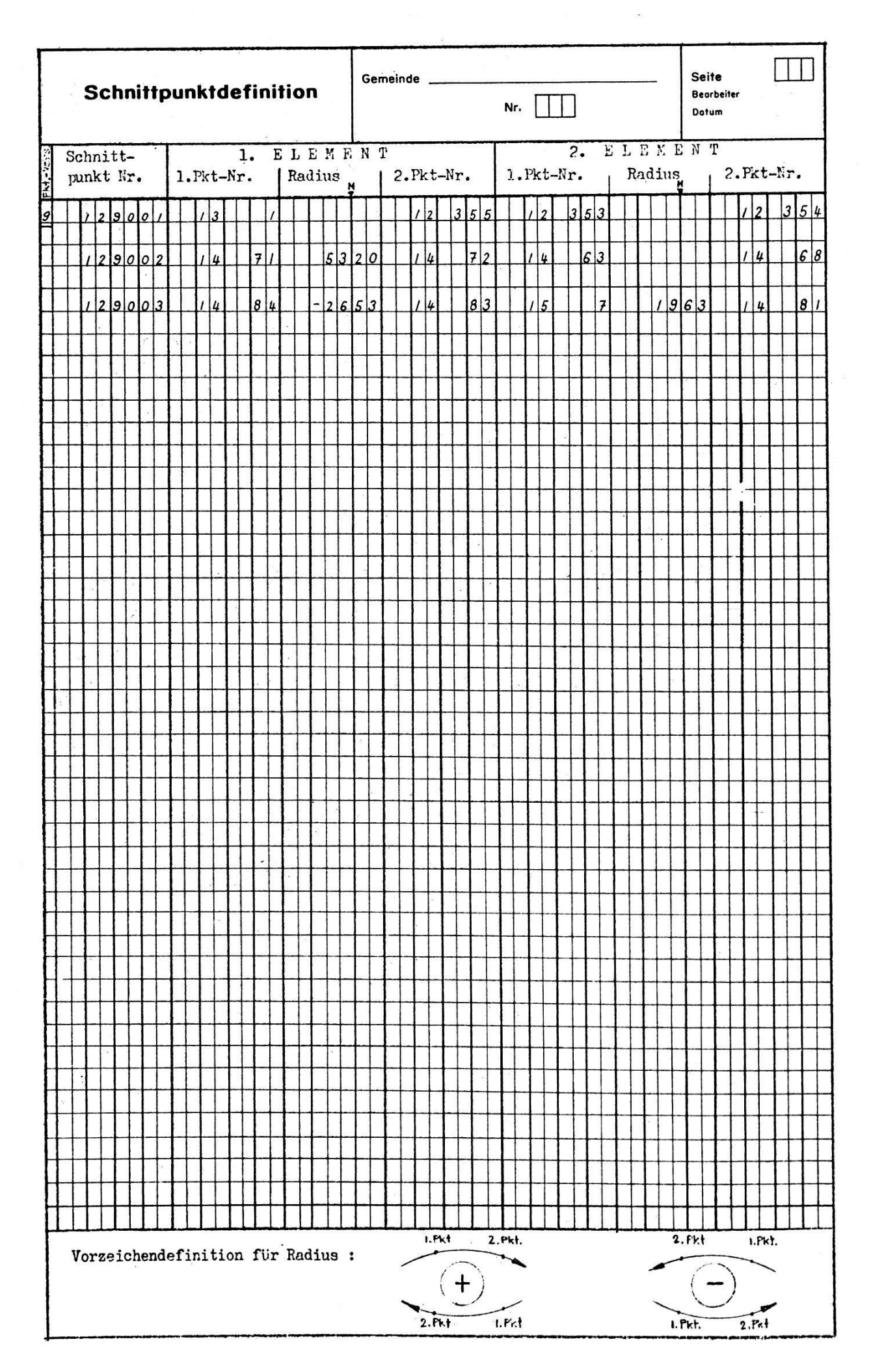

Maßstab des Originalplanes erstellt. Stimmt diese Zeichnung mit dem Originalplan nicht überein, so sind Grenzpunkte falsch numeriert. Nummern verwechselt, oder es ist der Plan falsch kartiert oder gezeichnet worden. Die Kontrollzeichnung dient auch der notwendigen Prüfung der Plananschlüsse.

Die Plananschlüsse können auch numerisch mit dem Computer geprüft werden. Neben den Planflächen ist dann zusätzlich die Fläche des gesamten Gebietes wie eine Planfläche zu definieren.

Stimmen die erwähnten Kontrollen, werden planweise die Flächen der Parzellen und der Pläne gerechnet. Die Parzellenflächen werden vorerst mit allen Dezimalstellen ausgeschrieben und die Summe mit der fläche verglichen (vgl. Abb. 8.4).

Die endgültigen Flächen werden je nach Instruktionszone auf Quadrat- Definitive meter oder Zehntelquadratmeter genau ausgedruckt. Als definitive Planfläche gilt die Summe der gerundeten Parzellenflächen.

Segmentflächen können auf eigenen Listen ausgeschrieben werden. Sie Segmentflächen stehen dann für Mutationen zur Verfügung (vgl. Abb. 8.5).

In besonderen Fällen, insbesondere bei kleinen Maßstäben, ist es vor- Azimute und teilhaft, auf Grund der Flächendefinitionen parzellenweise Azimute und Bistanzen der Längen der Grenzlinien auf Listen festzuhalten.

9. Kulturenberechnung, Register und Arealstatistik

## 9.1. Allgemeines

Zu den Registern gehören:

- Das Flächenverzeichnis
- Das Eigentümerverzeichnis
- Die Güterzettel
- Die Arealstatistik

Damit diese Tabellen erstellt werden können, sind folgende Vorarbeiten notwendig:

- Ausscheiden der einzelnen Kulturarten
- Berechnen der Flächen der Kulturarten
- Parzellenbeschreibung
- Erheben der Personalien der Eigentümer
- Zuordnen des Eigentums

## 9.2. Vorarbeiten

## 9.21. Ausscheiden der Kulturarten, Arealstatistik

In der Parzellenbeschreibung sind die Kulturarten instruktionsgemäß Kulturarten auszuscheiden. Die Gebäude können auf Wunsch detailliert angegeben werden: Kirche, Schulhaus, Fabrik usw.

Plananschlüsse

Resultattabellen

Planfläche

Grenzlinien

Inhalt

Vorarbeiten

#### GEMEINDE A L T <sup>D</sup> 0 <sup>R</sup> F

#### FLAECHENBERECHNUNG PLAN 24

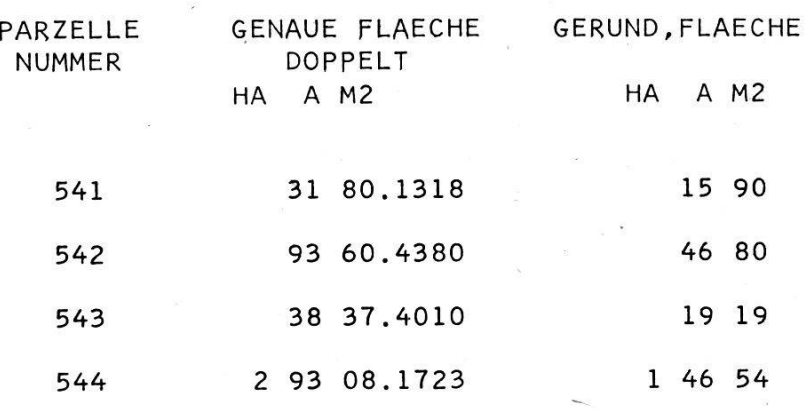

FLAECHENBILANZ

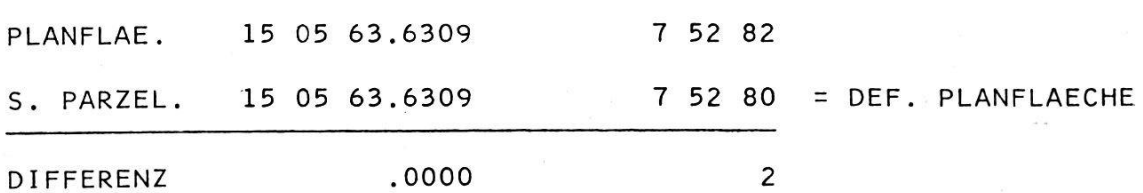

Abb. 8.4

Arealstatistik Diese Kulturarten sind so zu verschlüsseln, daß die Arealstatistik vorschriftsgemäß erstellt werden kann. Dazu sind alle Gebäudearten in eine Gruppe zusammenzufassen; ebenso Hofraum und Garten (vgl. Abb. 9.1, Kulturflächendeflnition/Parzellenbeschreibung).

> Die Kulturarten werden vorerst planweise und schließlich für das ganze Operat zur Arealstatistik zusammengefaßt (vgl. Abb. 9.2: statistik).

Parzellen- Zur Parzellenbeschreibung gehören auch die Assekuranznummern der beschreibung Cohönde und die Elurnamen. Diese Angehen werden ehenfolls im Eor-Gebäude und die Flurnamen. Diese Angaben werden ebenfalls im Formular «Kulturflächen/Parzellenbeschreibung» eingetragen.

202

## PARZELLARVERMESSUNG A L T D 0 R F

 $\mathcal{L}_{\mathcal{A}}$ 

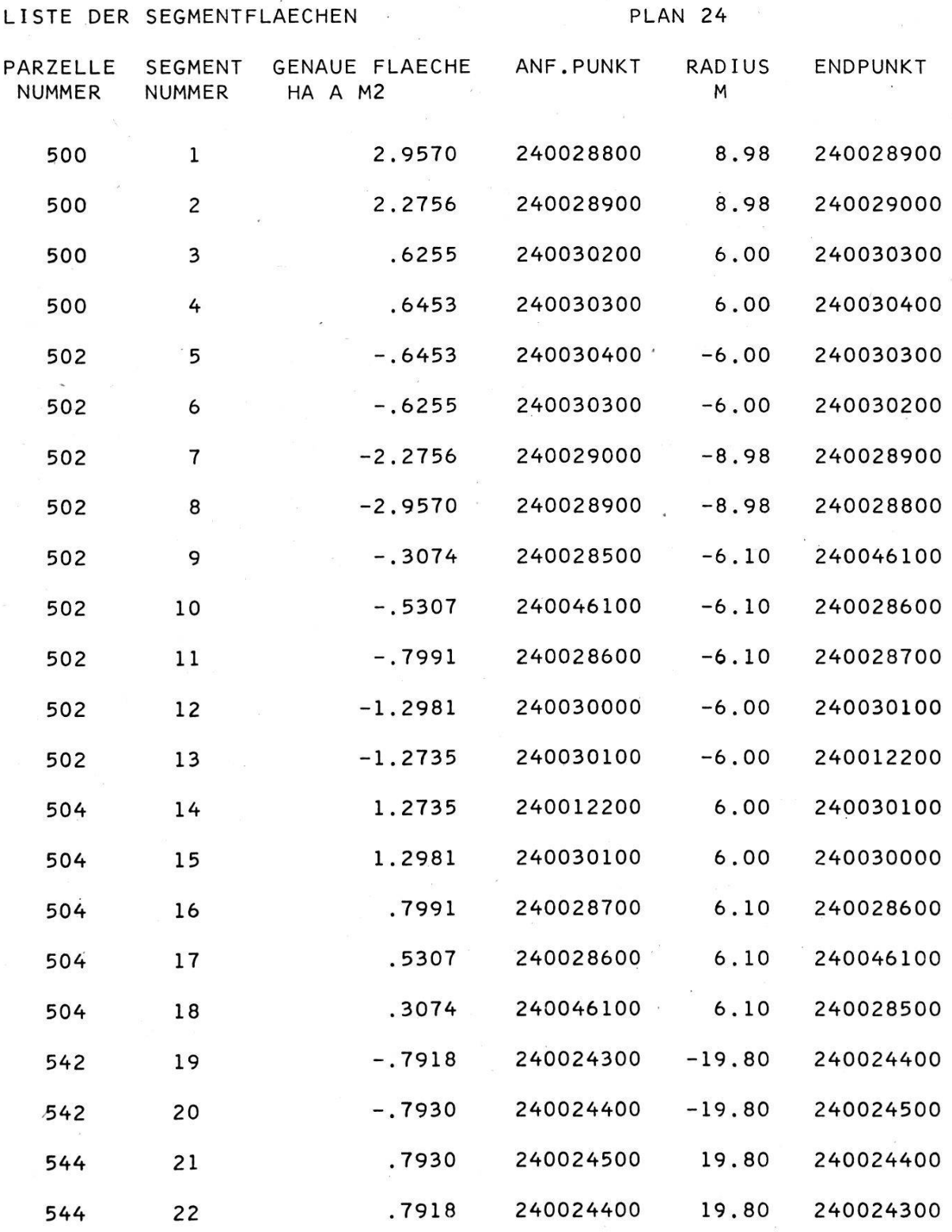

## 9.22. Flächenberechnung der Kulturarten

Die Flächen der Kulturarten können nach verschiedenen Verfahren bestimmt werden:

Methoden - Graphische Bestimmung mit dem Planimeter

- Berechnung auf Grund von Feldmaßen oder von abgegriffenen Maßen
- Abgreifen der Eckpunkte aller Abschnitte mit einem automatisch
- registrierenden Koordinatographen und Berechnen der Flächen mit dem Computer

- Berechnen der Koordinaten der numerierten Eckpunkte und der chen mit dem Computer wie bei der Flächenrechnung der Parzellen

Formular Kulturflächen Bei den manuellen Verfahren werden die berechneten Flächen direkt in das Formular «Kulturflächendefinition/Parzellenbeschreibung»(vgl. Abb. 9.1) eingetragen.

Elektronische Berechnung

Dieses Formular muß auch – ohne die Flächen – ausgefüllt werden, wenn man den Computer zur Flächenberechnung einsetzt. Die Flächen werden dann im System gespeichert; eine eindeutige Zuordnung der chen zu den Zeilen des Formulars ist jedoch wichtig.

Differenzflachen

Die Flächen der einzelnen Kulturarten werden für jede Parzelle miert und auf die Fläche der Parzelle ausgeglichen, sofern eine vorgege-Toleranz eingehalten ist. Es ist auch möglich, eine Kulturfläche als Restfläche zu berechnen; das heißt, ein mit x zu bezeichnender Abschnitt als Differenz zwischen der Teilsumme der angegebenen Abschnitte und der Parzellenfläche zu ermitteln.

## 9.23 Personalien des Eigentümers

Die Register müssen verschiedentlich die Personalien der Eigentümer angeben. Deshalb ist es zweckmäßig, diese in einem besonderen Formular zusammen mit den Postadressen zu erheben (vgl. Abb. 9.3: Eigentümer und Postadressen). Als weitere Angaben sind die Eigentümernummern beizufügen (vgl. Abschnitt 9.24). Auch die AHV-Nummer kann nommen werden.

## 9.24. Zuordnen des Eigentums

Eigentümernummer

Das Eigentum wird mit dem Formular «Eigentumszuordnung» (vgl. Abb. 9.4) zugeordnet. Jeder Eigentümer erhält eine Eigentümernummer (vgl. Abschnitt 9.23), die von der Güterzusammenlegung übernommen werden kann.

Miteigentum

Für jede Parzelle wird im Formular der Eigentümer angegeben. Bei Miteigentum werden die Nummern aller Miteigentümer mit ihren teilen aufgeführt.

Gesamteigentum Auch Gesamteigentum wird vermerkt; als Berechtigter wird der treter des Gesamteigentums angegeben.

Subjektiv dingliches Eigentum

Sind Miteigentumsanteile nicht übertragbar, das heißt, steht das eigentum nur dem jeweiligen Eigentümer einer bestimmten Parzelle zu (subjektiv dingliches Eigentum), so ist die entsprechende Parzellennummer in eine besondere Kolonne einzutragen.

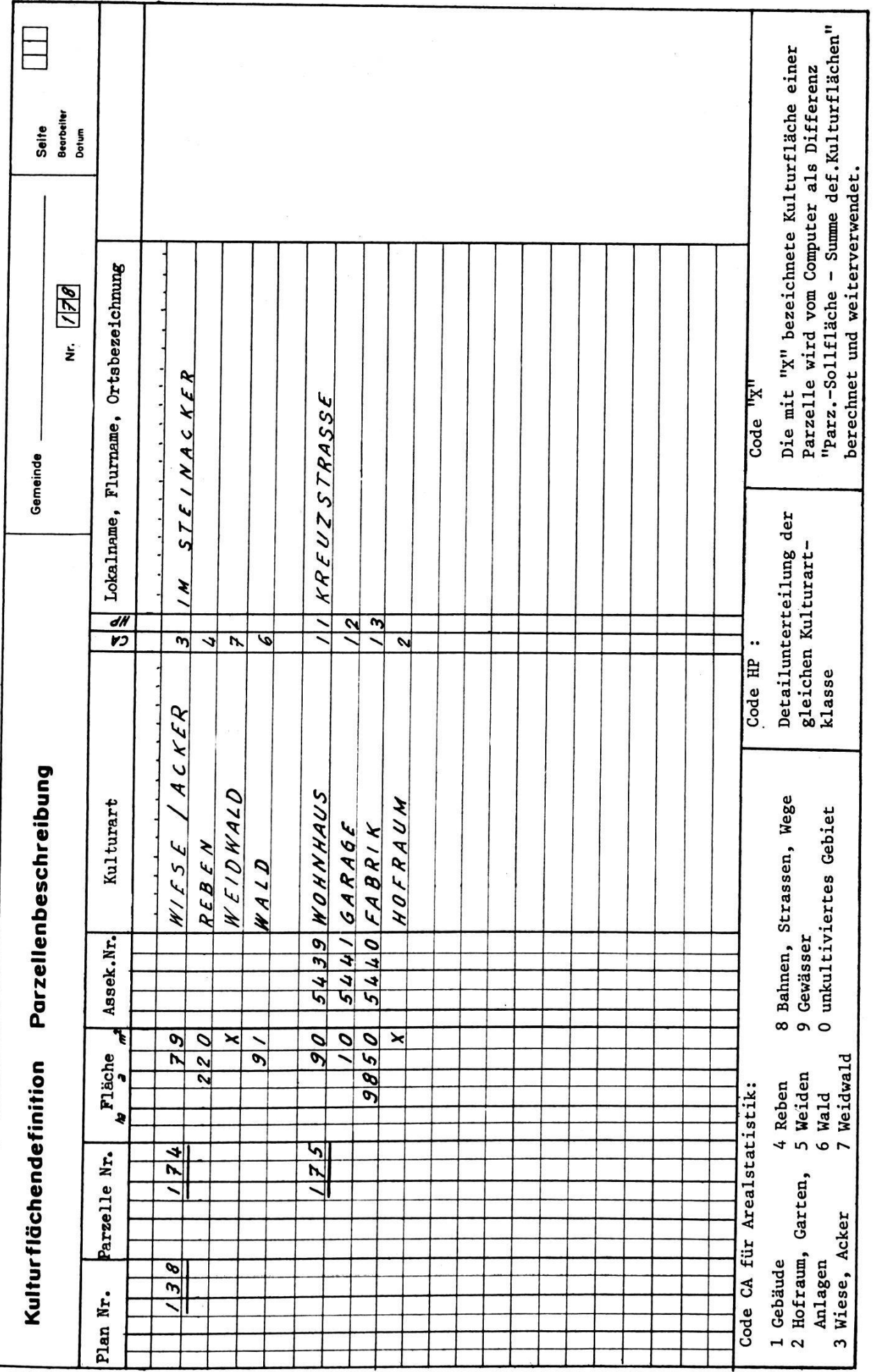

## GEMEINDE ACHSCHWENDI AREAL - STATISTIK

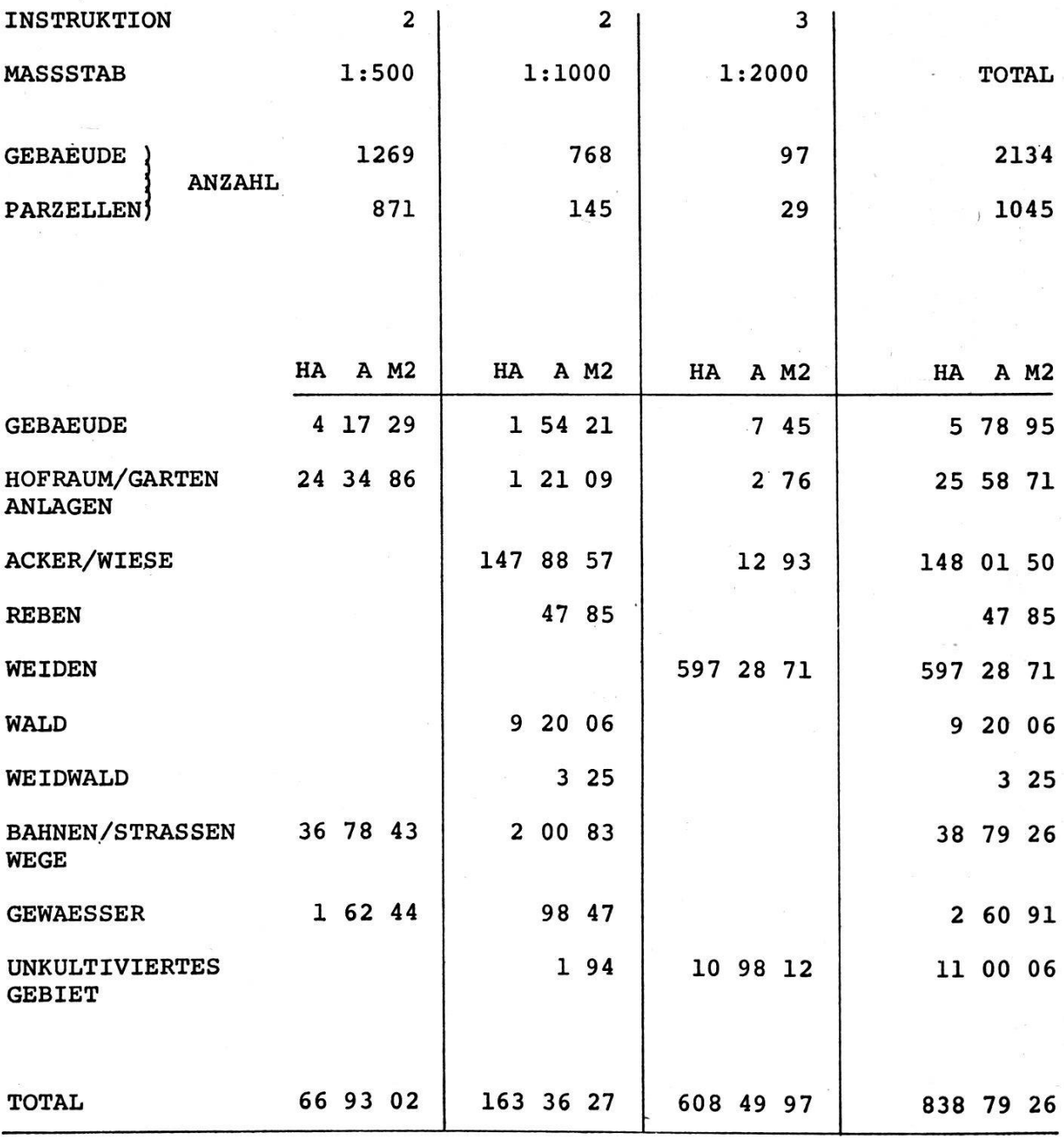

Grunddienstbarkeiten werden in der Kolonne «Anmerkungen» einge- Grunddienst. tragen. Auch diese Kolonne wird abgelocht, so daß die Angaben in die Register der Grundbuchvermessung und später auch in das Grundbuch übertragen werden können.

barkeiten

## 9.3. Die einzelnen Register

## 9.31. Bemerkungen zur Datenkontrolle

Die automatische Datenverarbeitung bietet Gewähr, daß die matisch erstellten Register fehlerlos sind, falls die unter 9.1 beschriebe-Eingaben richtig sind. Durch das Programm können folgende Fehler aufgedeckt werden:

- Fehlende Angaben über Personalien und Parzellen
- Parzellen ohne Eigentümer
- Eigentümer ohne Parzellen
- Miteigentumsanteile, die zusammen nicht den vollen Anteil ergeben
- Gesamteigentum, bei dem fälschlicherweise Anteile angegeben sind
- Eigentümernummern ohne Personalien und Postadressen

#### 9.32. Flächenverzeichnis

Das Flächenverzeichnis soll als gebrauchsfertige Kartei ausgedruckt werden (vgl. Abb. 9.5). Jede Karteikarte bezieht sich auf eine Parzelle und enthält im wesentlichen:

- Den (die) Eigentümer
- Allfällige Miteigentumsanteile
- Den Flurnamen
- Die Flächen der einzelnen Kulturarten
- Die Gesamtfläche
- Die Assekuranznummern der Gebäude
- Grunddienstbarkeiten
- Subjektiv dingliches Eigentum

Neben den Parzellennummern sind die Plan- und Gemeindenummern und das Datum der Erhebung anzugeben.

#### 9.33. Eigentümerverzeichnis

Das Eigentümerverzeichnis gibt alle Parzellen jedes Eigentümers an. Es wird ebenfalls als gebrauchsfertige Kartei ausgedruckt (vgl. Abb. 9.6).

Die Karteikarten enthalten:

- Die vollständigen Personalien des Eigentümers
- Alle ihm gehörenden Parzellen
- Allfällige Miteigentumsanteile

Bei Gesamteigentum erhält der Gesamteigentümer eine eigene tümernummer. Gesamteigentum erscheint deshalb nicht als Anteil der einzelnen Eigentümer im Eigentümerverzeichnis, sondern auf einer sonderen Karte. Dabei wird die Adresse des Vertreters des Gesamteigentums eingetragen.

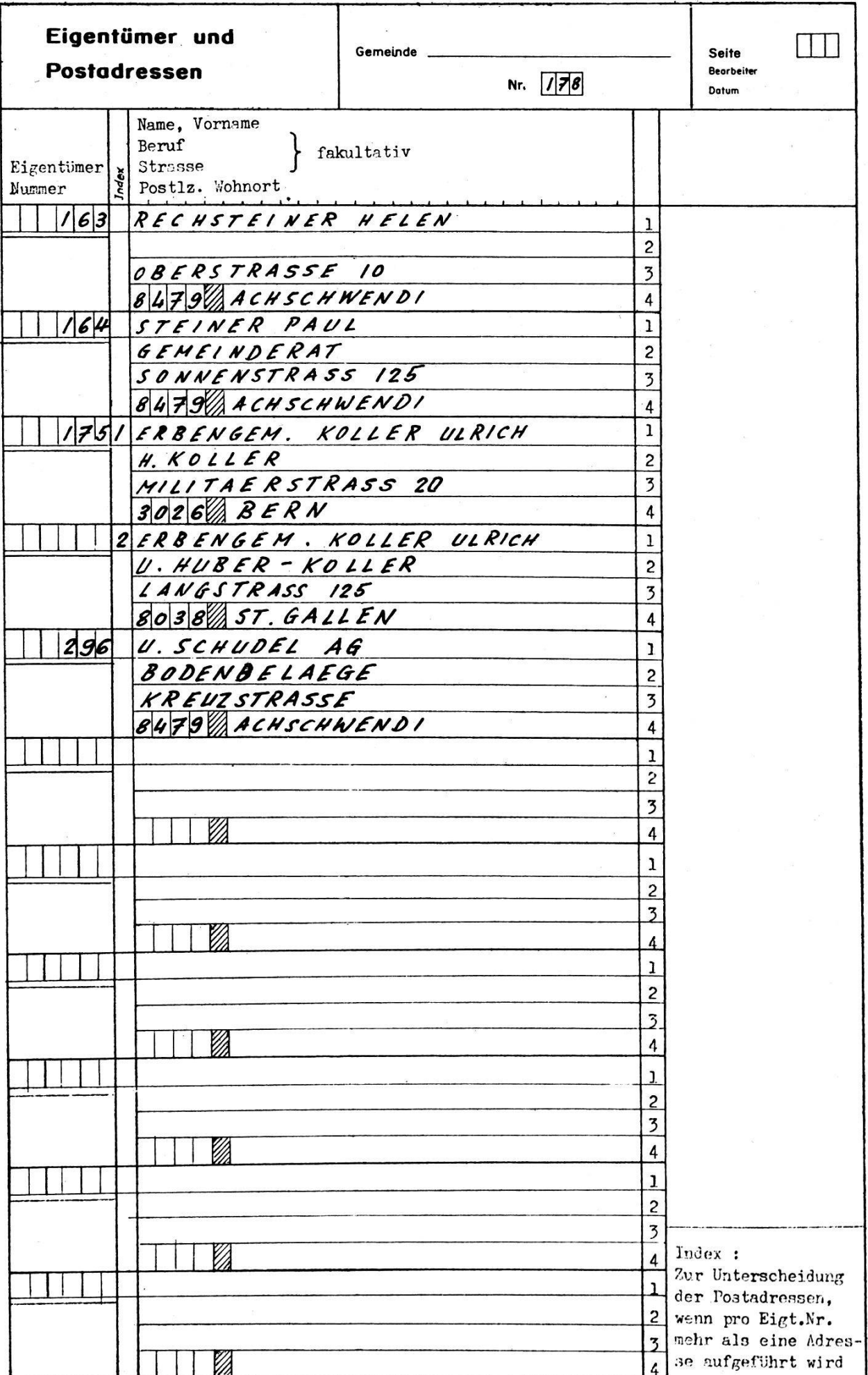

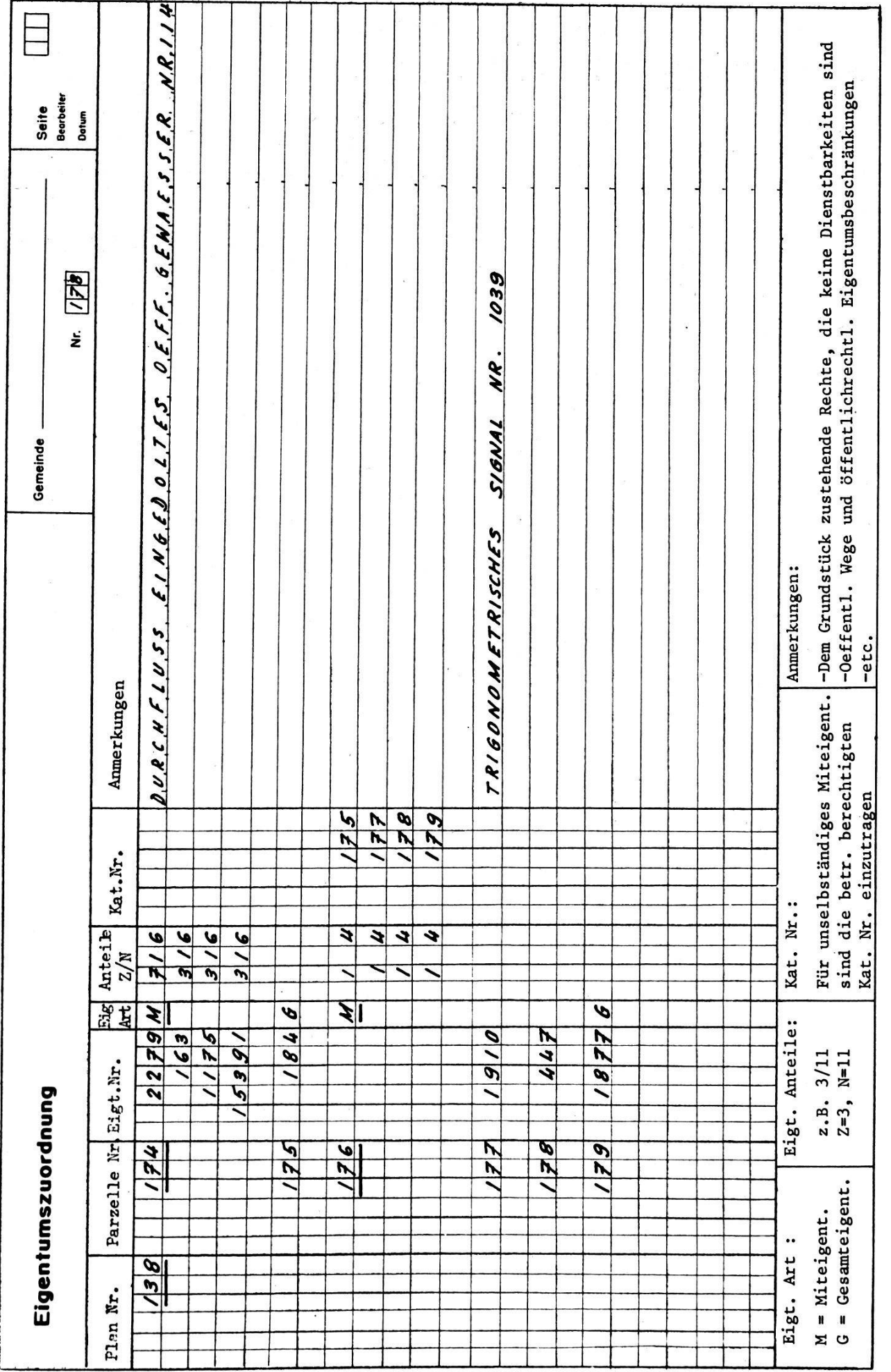

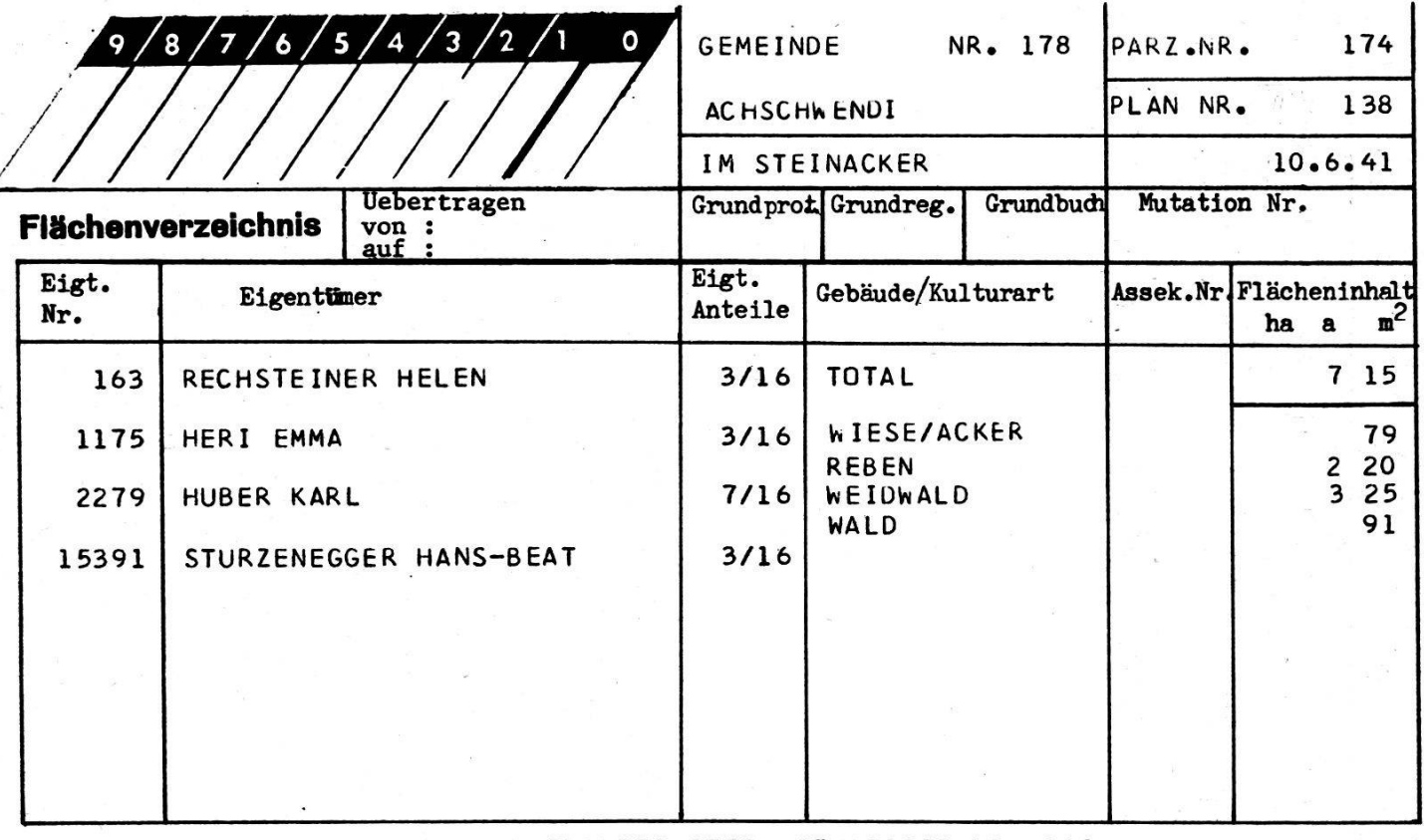

Anmerkungen : DURCHFLUSS EINGEDOLTES OEFF. GEWAESSER NR. 114

Abb. 9.5

Auf Wunsch kann auch Miteigentum entsprechend behandelt werden. Im Eigentümerverzeichnis kann auf ausdrückliches Verlangen noch herausgeschrieben werden:

- Parzellenfläche

- Flurname oder Angaben über dingliche Rechte

#### 9.34. Güterzettel

Der Güterzettel kann neben den Angaben des Eigentümerverzeichnisnoch zusätzliche Informationen enthalten: die Flurnamen, die Flächen der Parzellen und der Kulturarten, die Assekuranznummern der Gebäude und Angaben über allfällige dingliche Rechte. Auch die Parzellennummern einer vorangegangenen Güterzusammenlegung sind anzugeben. Einzelheiten sind in Abbildung 9.7, Gütterzettel, ersichtlich.

## 9.35. Liste der Postadressen

Diese Liste gehört nicht zu den Registern. Doch muß für den Versand der Güterzettel bei der Poststelle ein Verzeichnis der Zustellungsadressen abgegeben werden. Dieses kann als Nebenprodukt automatisch erstellt werden.

HUBER KARL

EIGT. NR. 2279

LANDWIRT HINTERE LAUBE 126 8479 ACHSCHWENDI

# Eigentümerverzeichnis

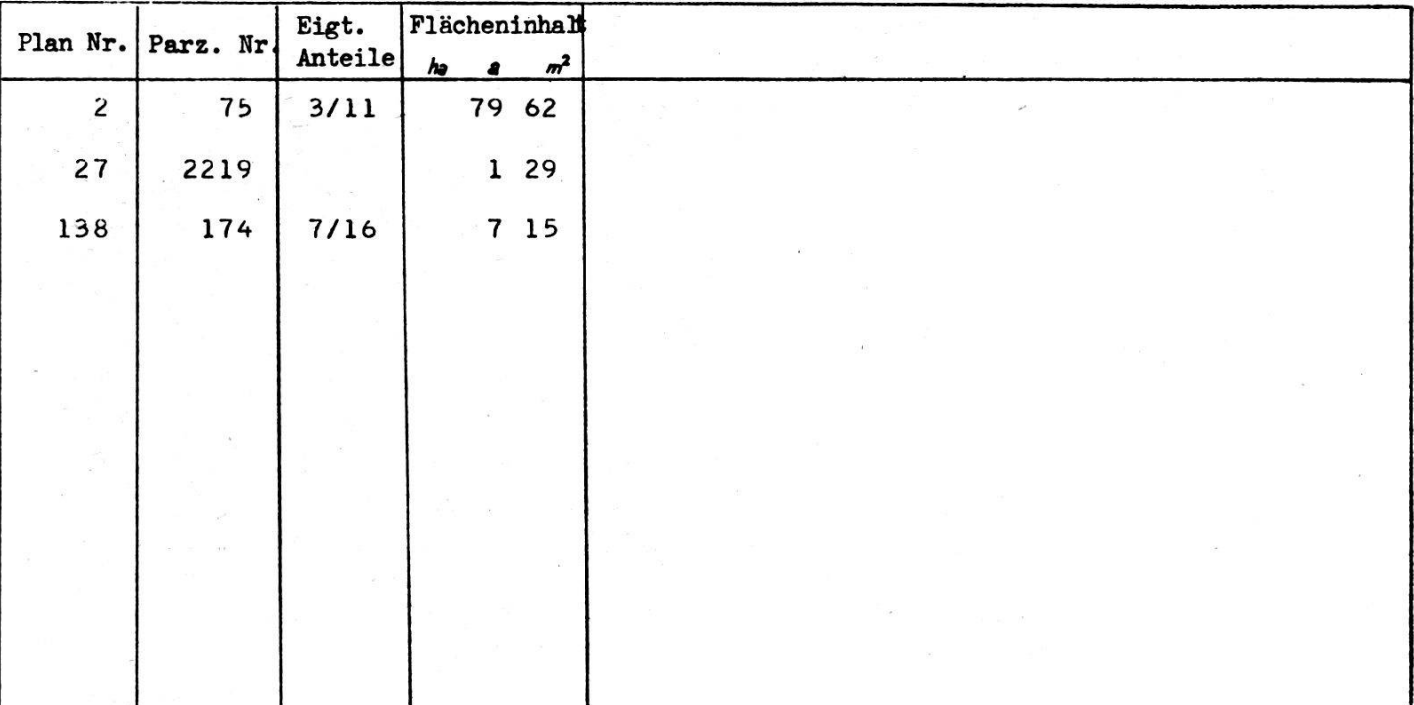

## Abb. 9.6

## 10. Verifikation

Dieser Abschnitt soll den Verifikator darüber orientieren, wie weit die Zielsetzung automatische Datenverarbeitung die Verifikationsarbeiten beeinflußt. Dabei werden auch Fragen angeschnitten, die nicht unmittelbar zur ADV gehören.

Die in Art. 57 fl. der eidgenössischen Instruktion für die Vermarkung Gliederung und Parzellarvermessung vorgeschriebenen Prüfungen werden - soweit sie die ADV überhaupt betreffen - in zwei Gruppen unterteilt:

- Hinfällige Kontrollen

- Kontrollen nach Ermessen des Verifikators

#### 10.1. Hinfällige Kontrollen

Das Nachrechnen einzelner Polygonzüge (Art. 59) ist beim Einsatz der Nachrechnen ADV normalerweise überflüssig. Allerdings können beim Übertragen der einzelner Meßwerte von den Feldblättern in die Lochkarten Fehler auftreten. abhängig von der Lochprüfung (vgl. 2.1) ist die Kontrolle dieser Eingabeüber den sogenannten Echoprint möglich. Lochfehler wirken sich wie formale oder grobe Meßfehler aus.

# Güterzettel GEMEINDE NR.178 AC HSCHWENDI

15.10.41

## EIGENTUEKER NR. 2279 HUBER KARL

LANDWIRT HINTERE LAUBE 128

 $\mathbf{r}$ 

8479 ACHSCHWENUI

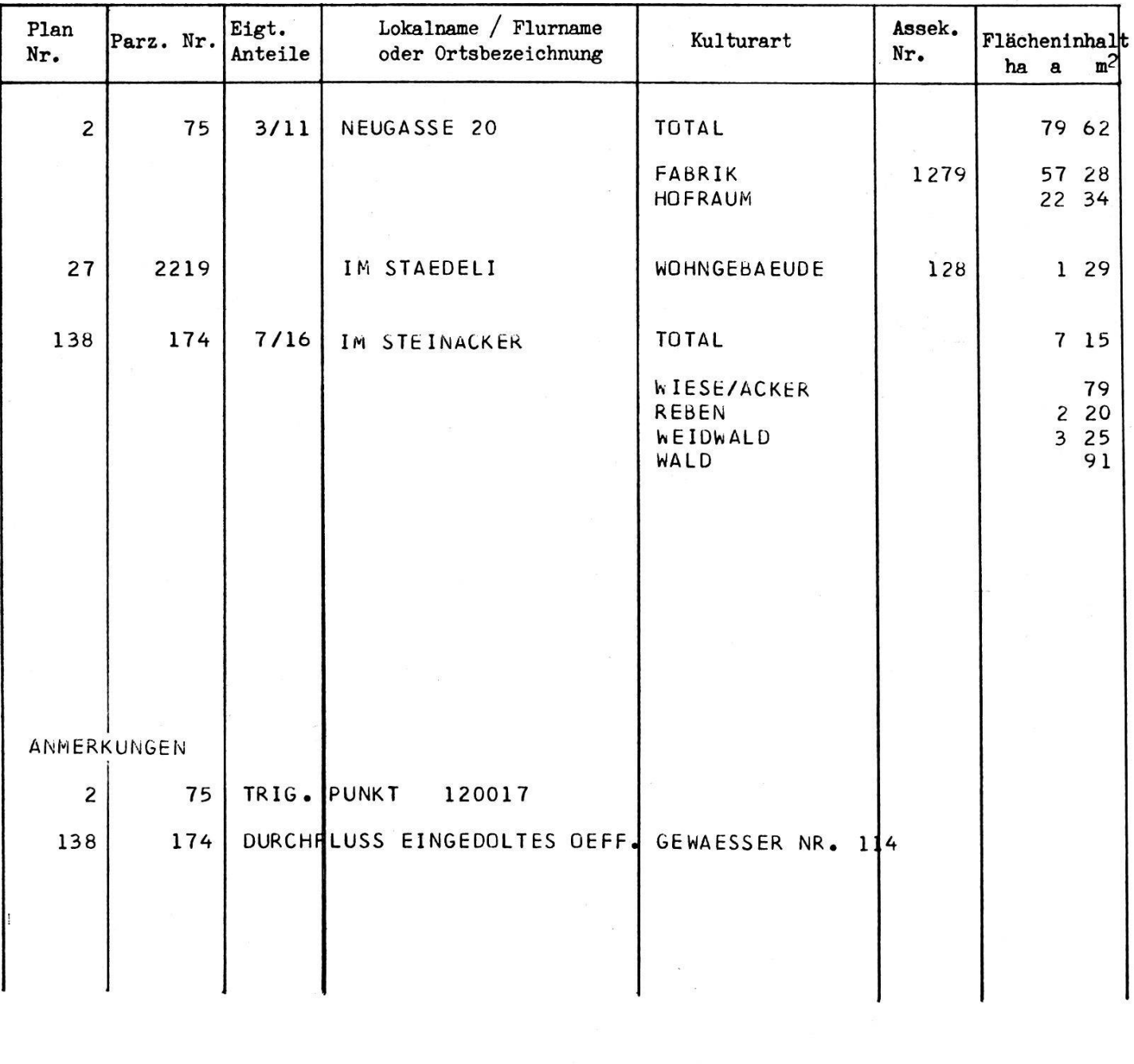

Für die Richtigkeit Der Grundbuchgeometer:

den

Die Richtigkeit des Güterzettels anerkennt Der Grundeigentümer:

den

02

Das Nachmessen von Handrißmaßen (Art. 60) wird hinfällig. Alle Handrißmaße Handrißmaße werden bei der ADV über die berechneten Punktkoordinaten kontrolliert. Unzulässige Abweichungen werden automatisch gemeldet.

Fehlende Kontrollmaße (Art. 60) ergeben sich automatisch, indem Vollständig<mark>k</mark>eit nichtkontrollierte Punktkoordinaten angezeigt werden.

Die in Art. <sup>61</sup> geforderte Prüfung des Punktauftrages und des Netzes kann entfallen, wenn die Punkte und das Netz mit einem automatischen Koordinatographen aufgetragen werden. Die Kontrolle gegen allfällige grobe Fehler ergibt sich aus dem Vergleich mit der Kontrollzeichnung der Flächenrechnung. Damit ist auch gewährleistet, daß die Grenzpunkte im Originalplan richtig verbunden sind. Ebenso können die Plananschlüsse durch die Deckpausen oder durch das Rechenprogramm kontrolliert werden (vgl. 8.3).

Um sich gegen systematische Fehler der Auftragsgeräte zu schützen, Maschinentest kann das Rechenzentrum angehalten werden, mit dem Auftrag einen nauigkeitstest durchzuführen und abzuliefern, aus dem auch Angaben über die zufälligen Fehler ersichtlich sind (vgl. 7.2).

Die Flächenrechnung (Art. 62) ist durch die Kontrollzeichnung kon trolliert. Einzelheiten sind im Abschnitt Flächenrechnung dargestellt (vgl. 8.3).

Bei der Kontrolle der Register kann man sich darauf beschränken, Register Kulturarten, Personalien und Zuordnungen im Echoprint zu kontrollieren (vgl. 9.31).

## 10.2. Kontrollen nach Ermessen des Verifikators

Nach Art. 57 der Vermessungsinstruktion ist zu prüfen, ob die nauigkeit den Bestimmungen der Instruktion und des Vertrages entspricht. Ferner wird in Art. 59 die Nachmessung einzelner Polygonzüge und - in Art. <sup>60</sup> - einzelner Detailpunkte verlangt.

Wie diese Vorschriften beim Einsatz der ADV auszulegen sind, muß der Verifikator selbst entscheiden. Die folgenden Bemerkungen sollen ihm dabei helfen.

Er kann sich auf den Standpunkt stellen, die geforderte Genauigkeit sei in ausreichendem Maße gewährleistet, wenn die vorgeschriebenen leranzen eingehalten sind. Da in den Computerprogrammen die Widersprüche, die sich aus den Beobachtungen ergeben, mit den Toleranzen verglichen werden, ist in diesem Sinne die Genauigkeit automatisch prüft.

Jeder Toleranztest schließt jedoch ein bestimmtes Risiko ein, daß grobe Fehler bis zu einer bestimmten Größe nicht aufgedeckt werden. Dieses Risiko ist beispielsweise bei den offiziellen Toleranzen für die gonzüge selbst für Fehler von einigen Dezimetern recht groß. Es ist deshalb vernünftig, bei der Prüfung auf grobe Fehler reduzierte Toleranzbeträge zugrunde zu legen.

Sofern der Verifikator annehmen darf, daß der Unternehmer auf Grund solcher Überlegungen seine Vermessung selbst entsprechend über-

der Kontrollmaße

Punktauftrag, Koordinatennetz

Flächenrechnung

prüft hat, kann man sich fragen, wieweit Nachmessungen noch sinnvoll sind.

Im übrigen steht dem Verifikator aus den Polygonberechnungen, aus den Doppelaufnahmen und aus den Kontrollmaßberechnungen sehr viel Material zur Beurteilung der Qualität des Vermessungswerkes zur fügung.

## 10.3. Zusammenfassende Bemerkungen

Selbstüberwachung

Alle bisherigen Ausführungen setzen voraus, daß die eingesetzten puter eine eingebaute Selbstüberwachung besitzen. Ferner ist vorausgesetzt, daß die verwendeten Programmsysteme so organisiert sind, daß in den gespeicherten Koordinatenverzeichnissen alle Koordinatenwerte für den definitiven Druck und für die Weiterverarbeitung gesperrt werden, falls sie aus ungenügenden oder außerhalb der Toleranzen liegenden werten entstanden sind.

Statistische

Angaben

Sperre lässiger Resultate

Laufende Information des Verifikators

Gute Programmsysteme bieten nicht nur übersichtliche Resultattabellen. Es ist weitgehend möglich, dem Verifikator auch übersichtliche Darstellungen der zur Beurteilung des Vermessungswerkes maßgebenden Zahlen sowie der Abrechnungselemente zu liefern.

Während der Berechnungsarbeiten im Rechenzentrum fallen dauernd provisorische Zwischenresultate und vorläufige Ergebnisse an. Wieweit dem Verifikator solche Zwischeninformationen mitzuteilen sind, kann im Vertrag vereinbart werden. (1. Teil siehe Nr. 7/1970)

## FIG-Kongreß-Preis 1971 für junge Ingenieur-Geometer

Dem FIG-Bulletin Nr. <sup>7</sup> entnehmen wir folgende Ausschreibung des greßpreises 1971 aus der Feder von FIG-Schatzmeister Ernst Schwarz:

«In der Sitzung des Comité permanent vom 8. bis 14. Juni 1961 in Bern hat Mr. Clifford Dann, Fries, England, vorgeschlagen, bei jedem FIG-Kongreß einen Preis für die beste Abhandlung oder fachliche Leistung auszuschreiben. Arbeiten können von allen jungen Vermessungsingenieuren der angeschlossenen Mitgliedsverbände eingereicht werden. Die Altersgrenze für Bewerber soll 35 Jahre betragen. Dieser Vorschlag wurde vom FIG-Büro zu einem Antrag zusammengefaßt und einstimmig nommen.

Zum X.FIG-Kongreß 1962 waren keine, zum XI. FIG-Kongreß 1965 neun Arbeiten eingereicht worden. Auf dem XII. FIG-Kongreß <sup>1968</sup> in London hatten sich zwei junge Kollegen um den Preis beworben. Das FIG-Büro 1970-1972 hat für den XIII. FIG-Kongreß <sup>1971</sup> in Wiesbaden den FIG-Kongreß-Preis 1971 ausgeschrieben und gibt nachstehend die Teilnahmebedingungen bekannt:

1. Für den XIII. FIG-Kongreß vom 1. bis 10. September <sup>1971</sup> in Wiesbaden schreibt die Fédération internationale des Géomètres (FIG) einen FIG-Kongreß-Preis in Höhe von 2000 DM aus.